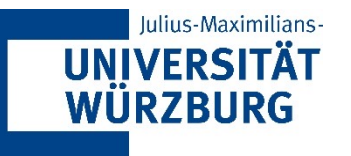

# **Datenmanagement & -analyse**

## Statistische Inferenz und lineare Regressionen

Prof. Dr. Christoph M. Flath Lehrstuhl für WI & BA Julius-Maximilians-Universität Würzburg

Sommersemester 2021

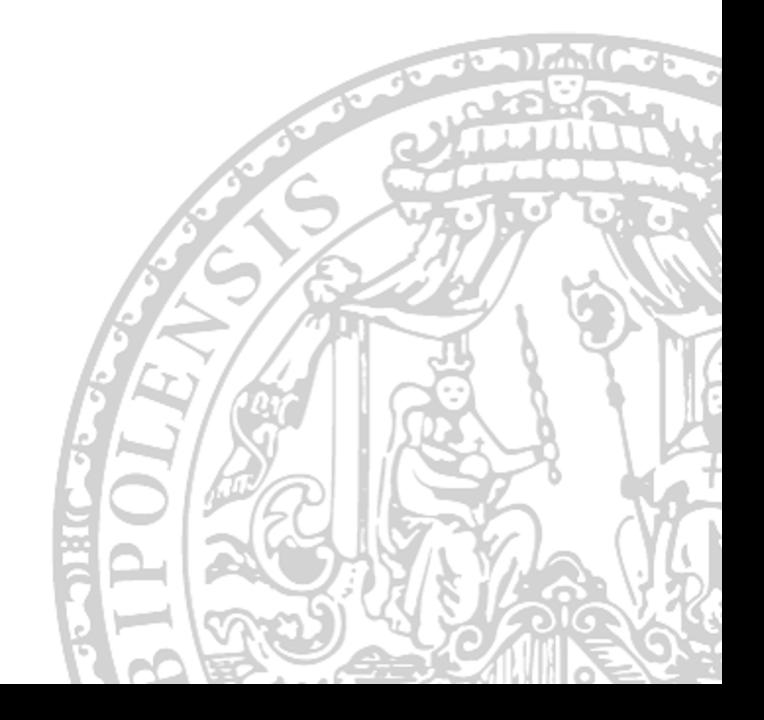

### Julius-Maximilians-UNIVERSITÄT<br>WÜRZBURG

# **Wie man zufällige Größen vergleicht**

- Wann immer wir es mit Zufallsgrößen zu tun haben, müssen wir eine Stichprobe ziehen, um Rückschlüsse auf die zugrunde liegende Verteilung zu ziehen
- Die große Frage: Wie erhält man ein Beurteilungssicherheitsniveau bezüglich dieser Größen?

## ■ Anwendungsbeispiele:

- Wie können wir nach einer medizinischen Studie die Ergebnisse interpretieren, um die Wirksamkeit einer Behandlung zu erforschen?
- Wie kann man die Ergebnisse von zwei aufeinanderfolgenden Vorlesungsevaluationen vergleichen?

## **Statistische Inferenz / Hypothesentest**

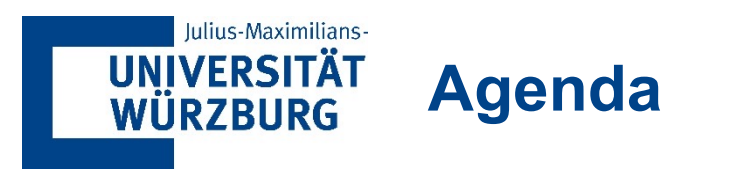

**1 Hypothesentests**

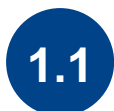

**1.1 Hintergrund & Philosophie**

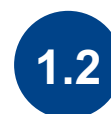

**1.2 Ein-Stichprobentests**

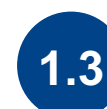

**1.3 Zwei-Stichprobentests**

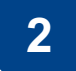

**2 Lineare Regression**

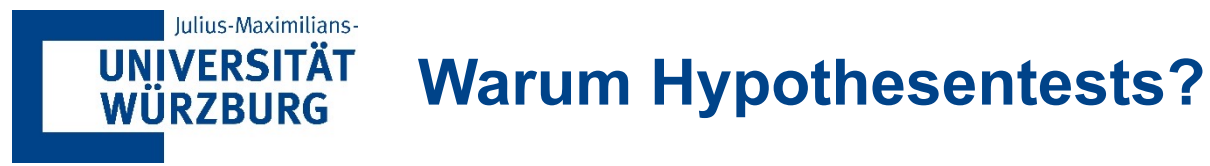

- Der erste Schritt in jeder Studie ist der Test gegen den Zufall.
- Wir können keine Schlussfolgerungen über unsere Ergebnisse ziehen, ohne sicherzustellen, dass unsere Ergebnisse nicht zufällig sind.
- Wir wissen nie genau, wie die wahre Situation ist, aber wir versuchen, die Möglichkeit eines Fehlers zu

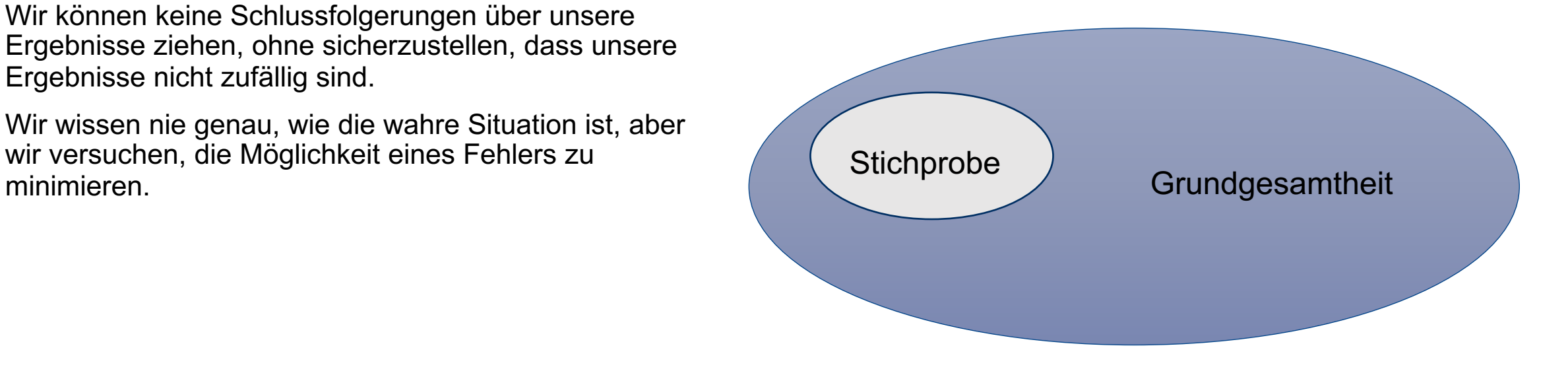

Was können wir aus einer Stichprobe über die Grundgesamtheit schließen?

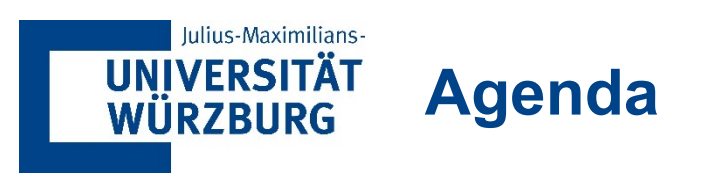

### **1 Hypothesentests**

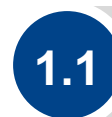

**1.1 Hintergrund & Philosophie**

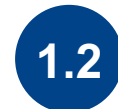

**1.2 Ein-Stichprobentests**

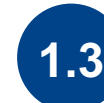

**1.3 Zwei-Stichprobentests**

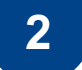

**2 Lineare Regression**

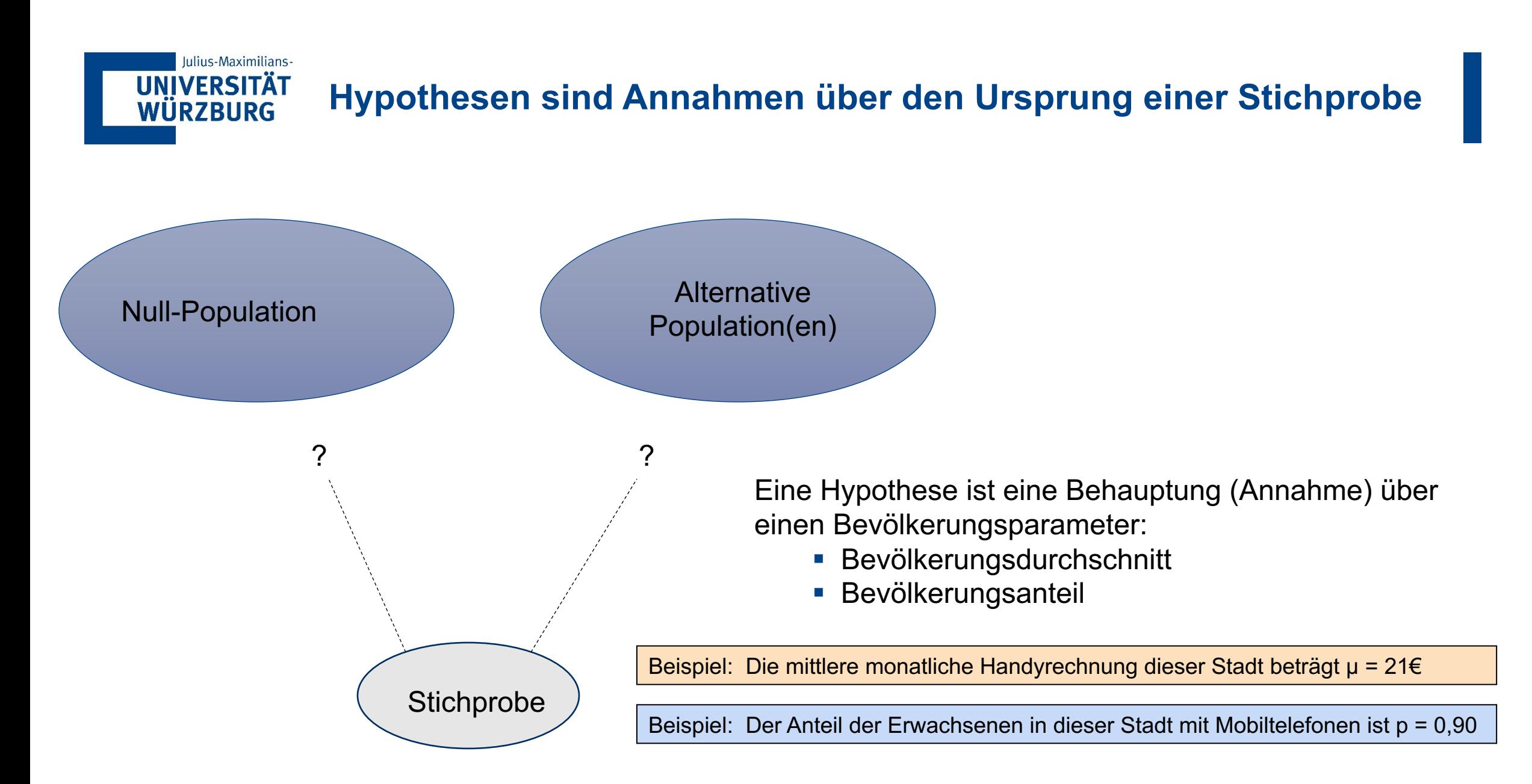

### Iulius-Maximilians-**UNIVERSITÄT WÜRZBURG**

# **Nullhypothese und alternative Hypothese**

- § Welche Grundgesamtheit ist die wahre Grundgesamtheit für unsere Stichprobe?
	- Wir können es nicht mit Sicherheit wissen.
- Wir nehmen an, dass die Nullpopulation wahr ist, und sehen dann, wie wahrscheinlich die Stichprobe unter diesen Umständen wäre  $\rightarrow$  Nullhypothese  $H_0$ 
	- Bezieht sich typischerweise auf den Status Quo
	- Ähnlich wie dem Rechtsgrundsatz in dubio pro reo
	- Es geht immer um einen Populationsparameter, nicht um eine Stichprobenstatistik ( $\bar{x} = 3$ )
	- $-$  Enthält immer = , ≤ oder  $\ge$
	- Kann verworfen werden aber nicht für richtig bewiesen werden (falsifizierbar)
	- Beispiel: Die durchschnittliche Anzahl von Fernsehern in US-Haushalten ist drei ( $H_0: \mu = 3$ )
- Das Gegenteil der Nullhypothese ist die alternative Hypothese  $H_1$ 
	- Hinterfragt den Status quo
	- $-$  Enthält niemals das = , ≤ oder  $\geq$
	- Ist im Allgemeinen die Hypothese, die der Forscher zu unterstützen versucht
	- Wird als gültig angenommen wenn die Nullhypothese verworfen warden kann
	- z. B., Die durchschnittliche Anzahl von TV-Geräten in US-Haushalten ist ungleich 3 ( $H_1$ :  $\mu \neq 3$ )

#### Iulius-Maximilians-**UNIVERSITÄT Häufige vs. seltene Ergebnisse WÜRZBURG**

- Wir beginnen immer mit der Annahme, dass die Nullpopulation wahr ist. In diesem Fall fragen wir:
	- Wie wahrscheinlich wäre unser aktuelles Ergebnis, wenn die Nullpopulation die wahre Grundgesamtheit wäre?
- Ein Ergebnis in der Mitte der Normalkurve ist sehr wahrscheinlich (gewöhnlich).
- Ein Ergebnis in den Schwänzen der Normalkurve ist viel unwahrscheinlicher (selten).

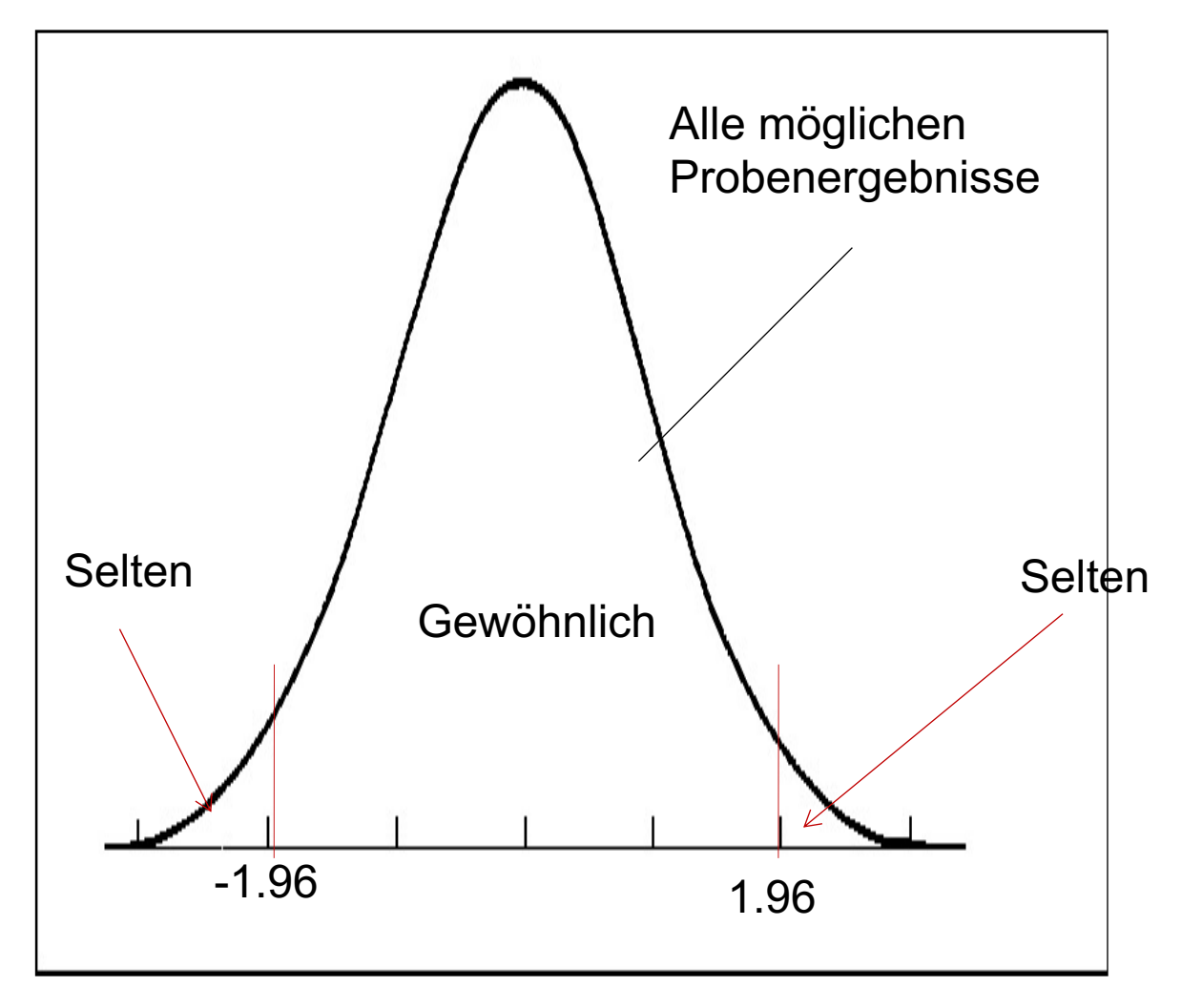

Wir verwenden +/- 1,96 (2 Standardabweichungen) als Grenze zwischen häufig und selten.<br>8 Datenmanagement & -analyse | Lehrstuhl für WI & Business Analytics | Christoph M. Flath

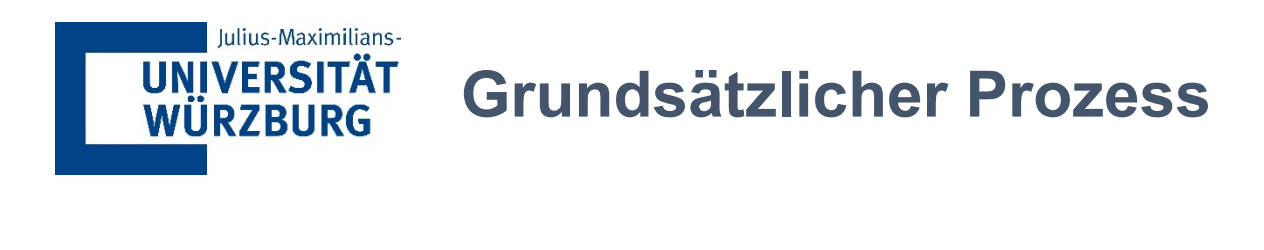

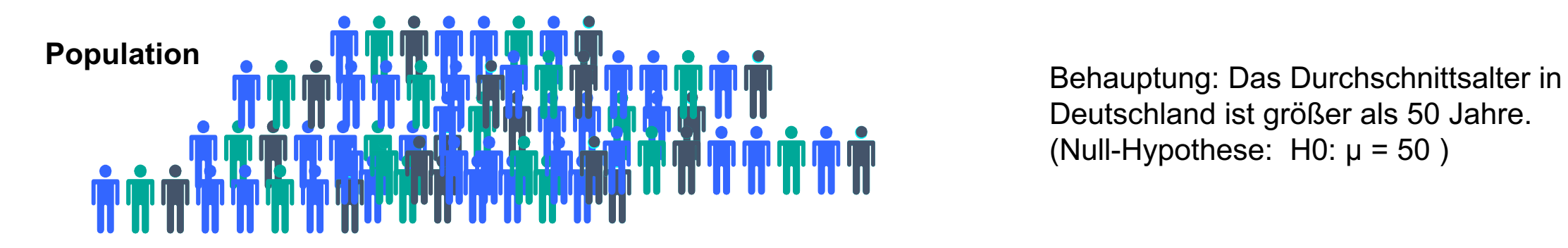

Deutschland ist größer als 50 Jahre. (Null-Hypothese: H0:  $\mu$  = 50)

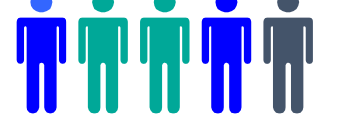

**Große Frage** Wie wahrscheinlich ist die beobachtete Stichprobenstatistik unter der Nullhypothese

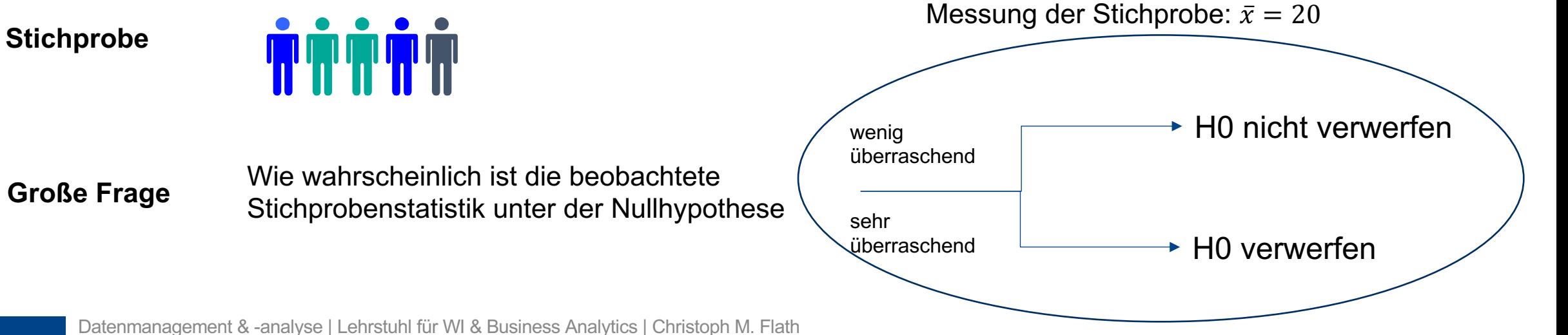

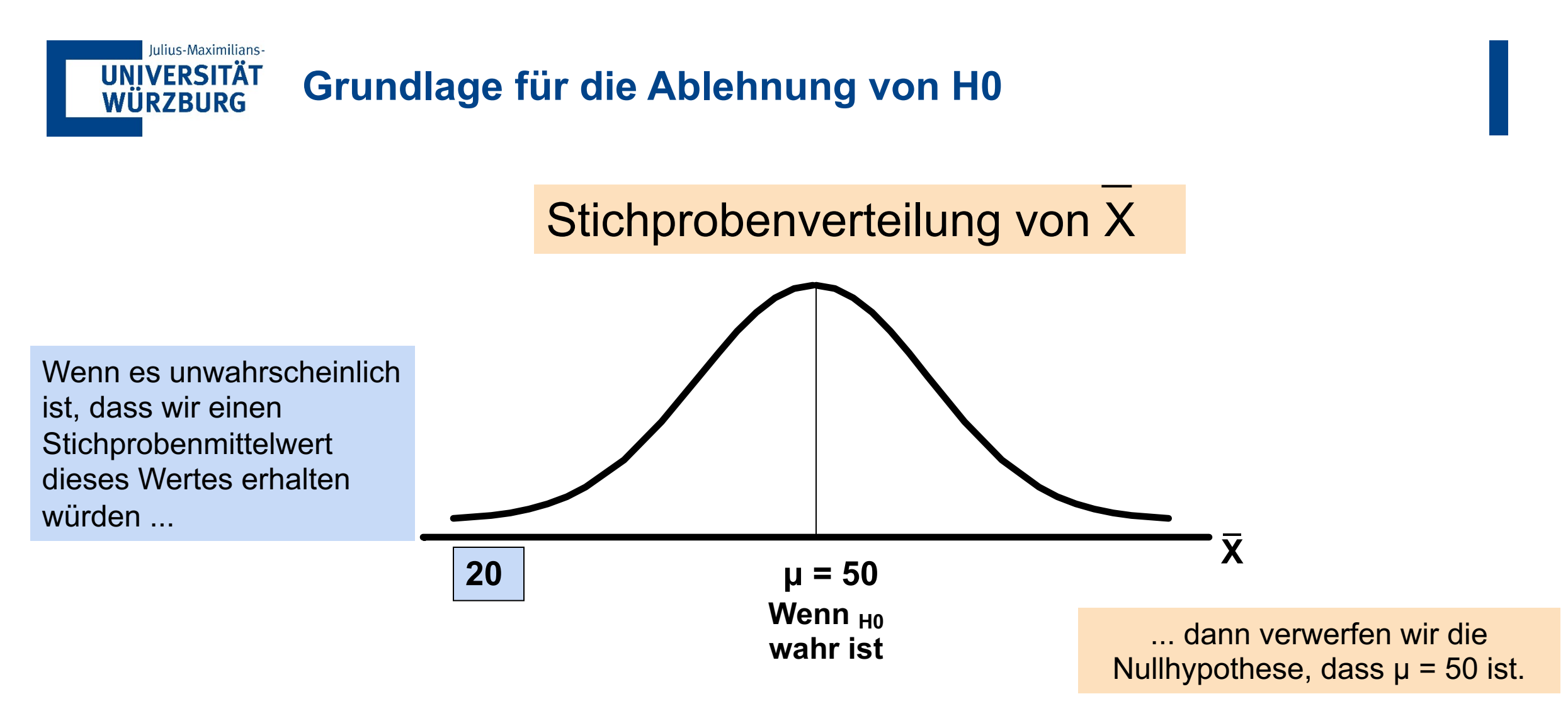

... wenn dies in der Tat der Mittelwert der Bevölkerung...

10

# **Risikoverständnis bei der Hypothesenprüfung**

Wir laufen immer Gefahr, eine falsche Schlussfolgerung zu ziehen:

Iulius-Maximilians-

**UNIVERSITÄT WÜRZBURG** 

- $H_0$  ist wahr und der Test verwirft  $H_0$ korrekterweise nicht
- 2.  $H_0$  ist falsch und der Test verwirft  $H_0$  korrekterweise
- 3.  $H_0$  ist wahr aber Test verwirft  $H_0$  fälschlicherweise
- 4.  $H_0$  ist falsch aber der Test verwirft  $H_0$  fälschlicherweise nicht
- Das Ergebnis 3 wird als Fehler vom Typ I bezeichnet.
- Das Ergebnis 4 wird als Fehler vom Typ II bezeichnet.
- § Typischerweise sind wir am meisten über Fehler vom Typ I besorgt:
	- Unschuldig verurteilte Person
	- Unwirksame Behandlung zugelassen
	- Kranke Person gilt als gesund

### Iulius-Maximilians-**UNIVERSITÄT**

**WÜRZBURG** 

# **Risikoverständnis bei Hypothesentests (Fortsetzung)**

- § Die Wahrscheinlichkeit eines Typ I Fehlers:
- $\alpha$  = P(Ablehnung von  $_{H0}$  |  $_{H0}$  ist wahr)
- Die Wahrscheinlichkeit eines Typ II Fehlers:
- β = P(nicht Ablehnung von *H0* | *H0* ist falsch)
- Wert von α kann gesteuert werden (wie konservativ ist unser Test?)
	- α wird typischerweise auf 0,01, 0,05, oder 0,10 gesetzt
	- Definiert den Ablehnungsbereich der Stichprobenverteilung über den/die kritischen Wert(e) des Tests
- Wert von β kann nicht im Voraus festgelegt werden und hängt vom Wert des (unbekannten) Populationsparameters ab

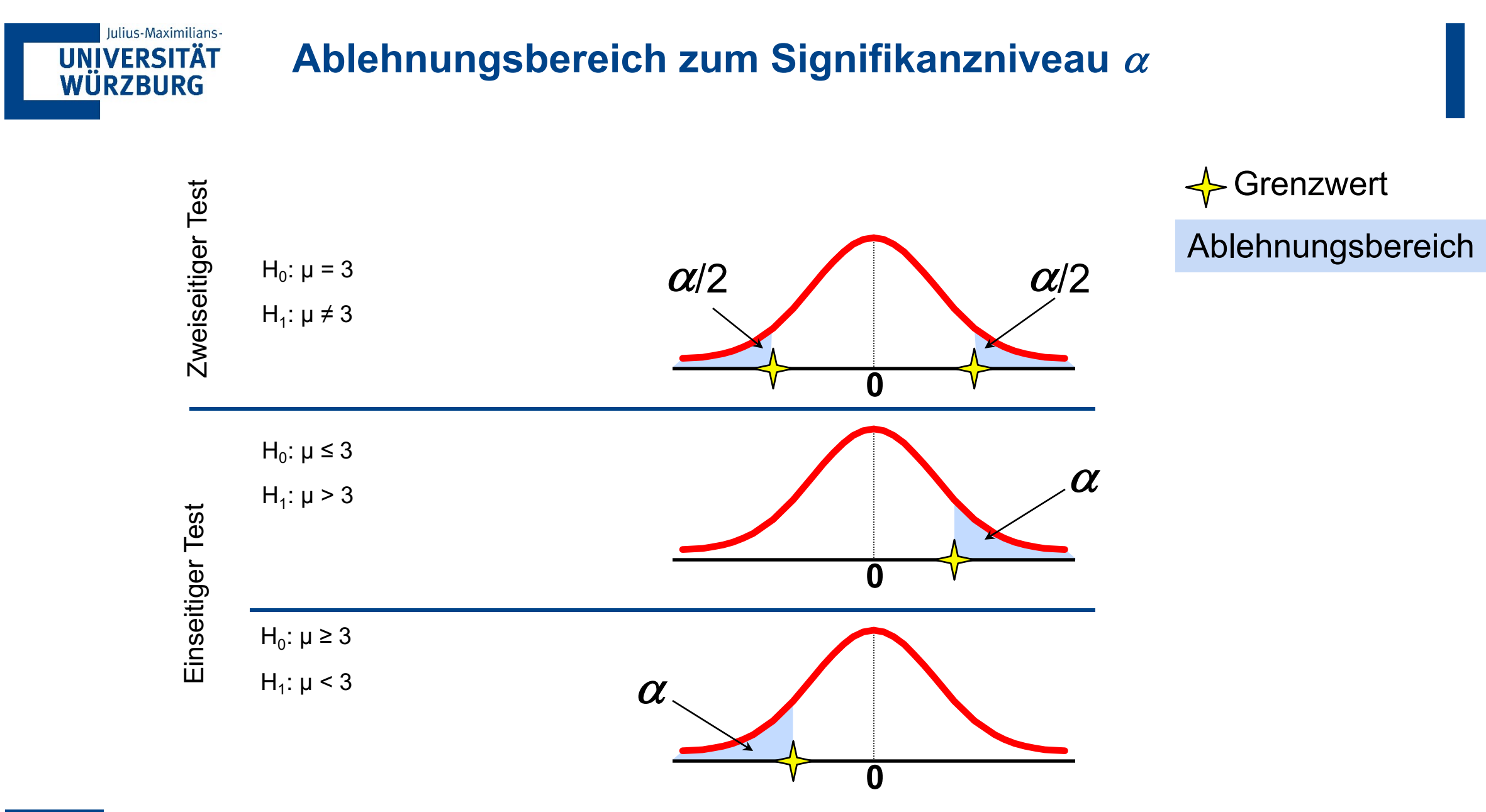

13 Datenmanagement & -analyse | Lehrstuhl für WI & Business Analytics | Christoph M. Flath

### Iulius-Maximilians-**UNIVERSITÄT WÜRZBURG**

# **Faktoren, die den Fehler vom Typ II beeinflussen**

- Ceteris paribus,
	- β steigt, wenn die Differenz zwischen hypothetischem Parameter und seinem wahren Wert gering ist
	- $-$  β steigt wenn  $\alpha$  fällt
	- β steigt wenn σ (Varianz der Stichprobe) steigt
	- β fällt wenn Stichprobe größer wird
- Nicht vergessen  $\alpha$  ist festgelegt!
- Die Trennschärfe eines Tests ist die Wahrscheinlichkeit, eine Nullhypothese, die falsch ist, zurückzuweisen
	- d. h., P(Ablehnung von  $H_0$  |  $H_1$  ist wahr)
- Die Aussagekraft des Tests steigt mit zunehmendem Stichprobenumfang

### Iulius-Maximilians-**UNIVERSITÄT Schritte des Hypothesentestverfahrens WÜRZBURG**

- 1. Identifizieren Sie den Populationsparameter und formulieren Sie die zu prüfenden Hypothesen.
- 2. Wählen Sie ein *Signifikanzniveau* (Risiko, eine falsche Schlussfolgerung zu ziehen).
- 3. Bestimmen Sie eine Entscheidungsregel, auf die Sie eine Schlussfolgerung stützen können.
- 4. Daten sammeln und Teststatistik berechnen.
- 5. Wenden Sie die Entscheidungsregel an und ziehen Sie eine Schlussfolgerung.

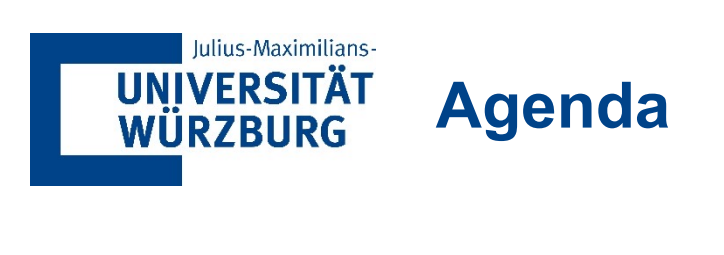

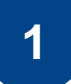

### **1 Hypothesentests**

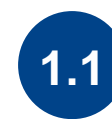

## **1.1 Hintergrund & Philosophie**

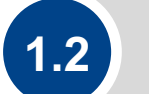

**1.2 Ein-Stichprobentests**

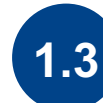

**1.3 Zwei-Stichprobentests**

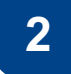

**2 Lineare Regression**

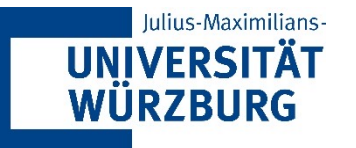

# **Arten von Ein-Stichproben-Hypothesentests**

- *1. H0*: Parameter = konstant *H*<sub>1</sub>: Parameter ≠ konstant
- *2. H*<sub>0</sub>: Parameter ≤ konstant *H1*: Parameter > Konstante
- *3. H*<sub>0</sub>: Parameter ≥ konstant *H*<sub>1</sub>: Parameter < Konstante

Der Gleichheitsteil des Hypothesenzeichens steht *immer* in der Nullhypothese. (konservativer)

### Julius-Maximilians-UNIVERSITÄT<br>WÜRZBURG **Ein erstes Beispiel**

- Eine Gruppe von Spielern wirft eine Münze und während 20 Würfen gibt es 15 Mal Kopf
- Ein verlierender Spieler sieht die Möglichkeit des Schummelns und möchte, dass wir einen Ein-Stichproben-Hypothesentest konstruieren, wobei p die Wahrscheinlichkeit für Kopf ist:
	- $H_0: p = 0.5$
	- $H_1: p > 0.5$
- **Die Idee: Reverse Engineering** des Testproblems
- In einer Simulation vieler Stichproben der gleichen Größe (20 Würfe) mit dem Nullhypothesenparameter (p=0,5), wie oft ergibt sich das realisierte Ereignis (15xKopf)?
- § R-Befehl für Binomialverteilung:

rbinom(n, size, prob)

#### Julius-Maximilians-**UNIVERSITÄT Ein erstes Beispiel** WÜRZBURG

- Eine Gruppe von Spielern wirft eine Münze und während 20 Würfen gibt es 15 Mal Kopf
- Ein verlierender Spieler sieht die Möglichkeit des Schummelns und möchte, dass wir einen Ein-

## Ceteris paribus, et al. Company is the Ceteris paribus,

β steigt, wenn die Differenz zwischen hypothetischem Parameter und<br>seinem Wahren Wert gering ist  $\beta$  steigt wenn  $\alpha$  fällt  $\qquad \qquad$ β steigt wenn σ (Varianz der seinem wahren Wert gering ist Stichprobe) steigt β fällt wenn Stichprobe größer wird

- In einer Simulation vieler Stichproben der gleichen Größe (20 Würfe) mit dem Nullhypothesenparameter (p=0,5), wie oft ergibt sich das realisierte Ereignis (15xKopf)?
- § R-Befehl für Binomialverteilung:

rbinom(n, size, prob)

#### **UNIVERSITÄT Beispiel 2: Formulierung eines Ein-Stichproben-Tests WÜRZBURG**

- Eine Softwarefirm geht davon aus, dass die durchschnittliche Reaktionszeit für technische Supportanfragen weniger als 25 Minuten ist
- Die Statistik der Beispieldaten ist wie folgt:
	- $n = 44$

lulius-Maximilians-

- Stichprobenmittelwert: 21.91
- Standardabweichung der Probe: 19,49
- Stellen Sie die Hypothesen auf:
	- $H_0$ : mittlere Reaktionszeit ≥ 25
	- $H_1$ : mittlere Reaktionszeit < 25

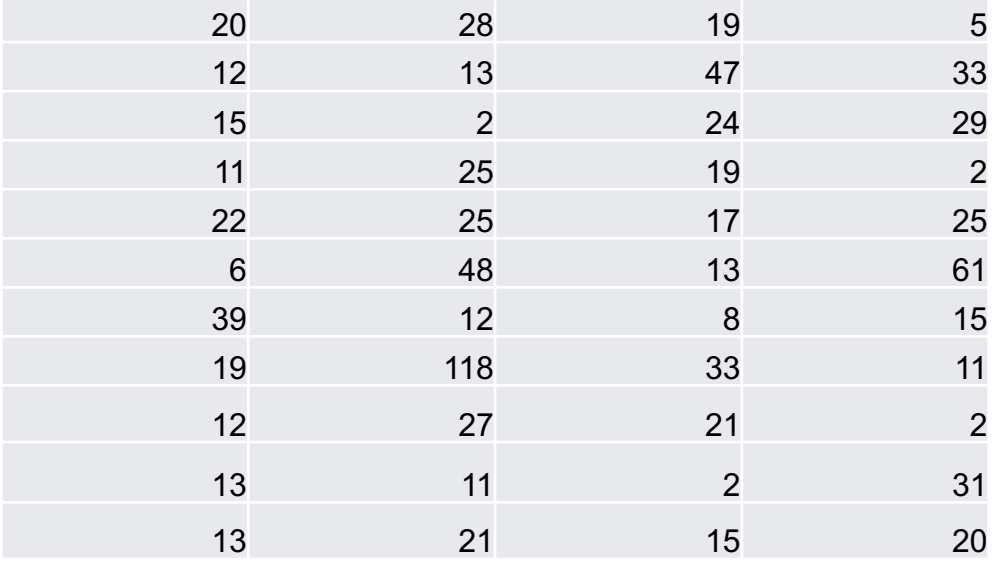

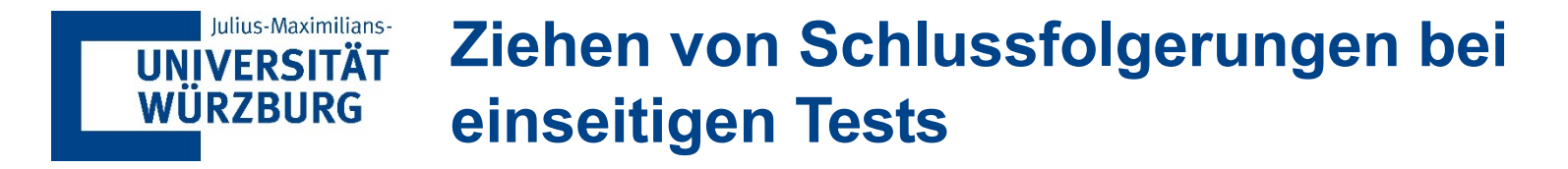

*H0***: Parameter ≥ Konstante** *H1***: Parameter < Konstante** *H0***: Parameter ≤ Konstante** *H1***: Parameter > Konstante**

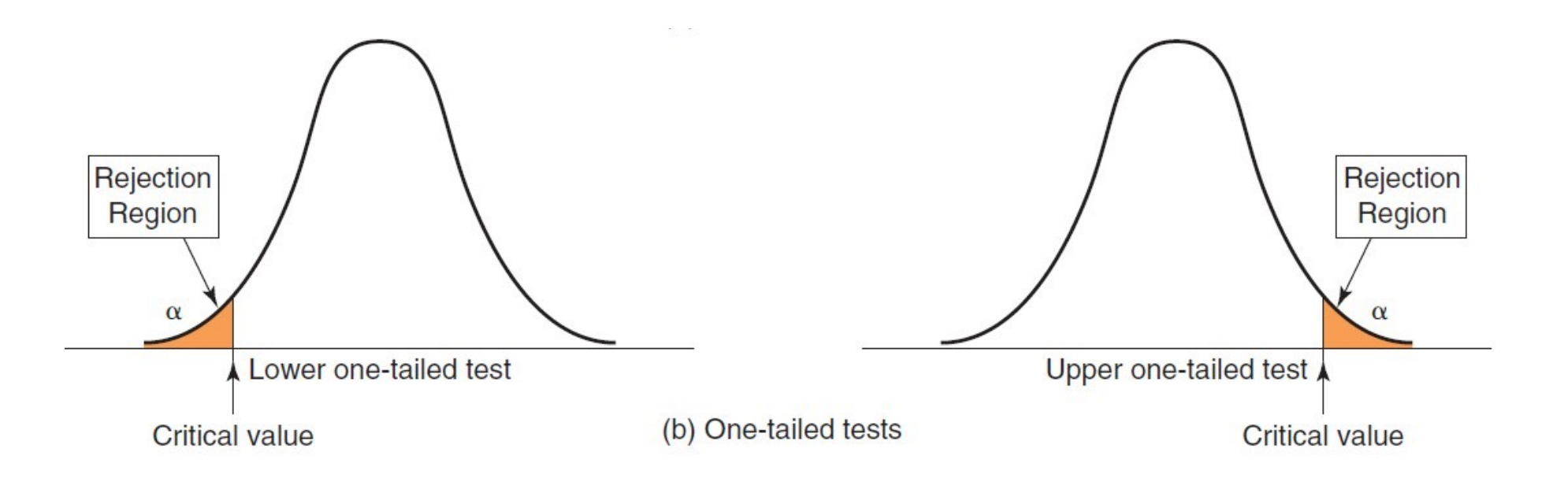

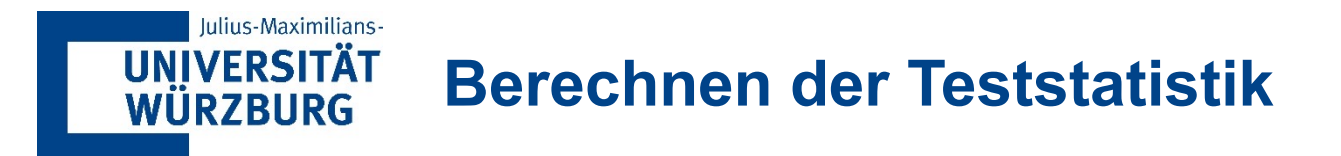

- Ein-Stichproben-Test auf einen Mittelwert, σ unbekannt  $t = \frac{\overline{x} - \mu_0}{s / \sqrt{n}}$
- Im Beispiel ergaben die Beispieldaten für 44 Kunden eine mittlere Antwortzeit von 21,91 Minuten und eine Stichprobenstandardabweichung von 19,49 Minuten.

$$
t = \frac{\overline{x} - \mu_0}{s/\sqrt{n}} = \frac{21.91 - 25}{19.49/\sqrt{44}} = \frac{-3.09}{2.938} = -1.05
$$

 $\blacksquare$  t = -1,05 zeigt an, dass der Stichprobenmittelwert von 21,91 um 1,05 Standardfehler unter dem hypothetischen Mittelwert von 25 Minuten liegt

#### Iulius-Maximilians-**Beispiel: Den kritischen Wert finden und eine UNIVERSITÄT WÜRZBURG Schlussfolgerung ziehen**

§ Unter der Annahme der t-Verteilung für die Test-Statistik ergibt sich der kritische Wert als das 0.05-Quantil der t-Verteilung

 $=qt(alpha,df)$ =pt(0.05,43)

= -1.681071

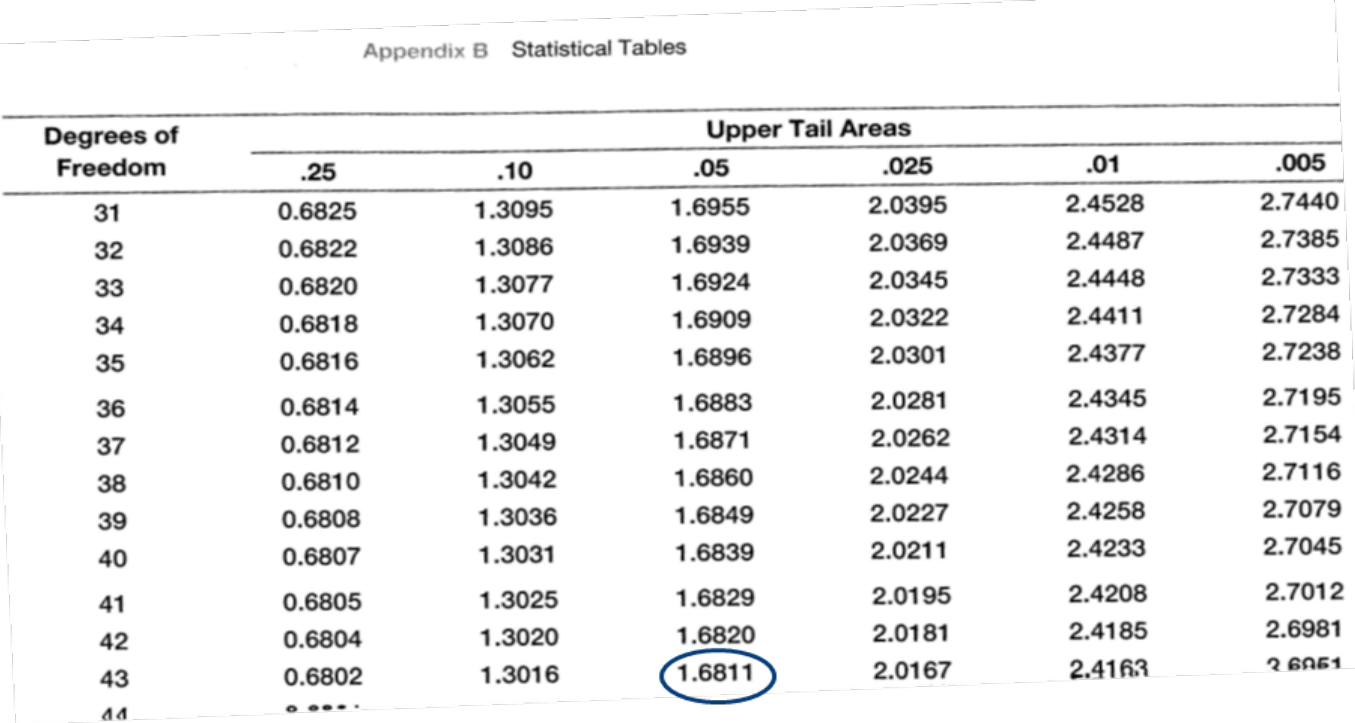

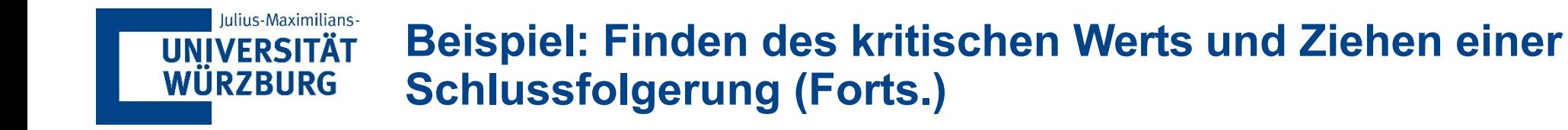

- $\cdot$  t = -1,05 fällt nicht in den Ablehnungsbereich
- *H0* kann nicht verworfen werden

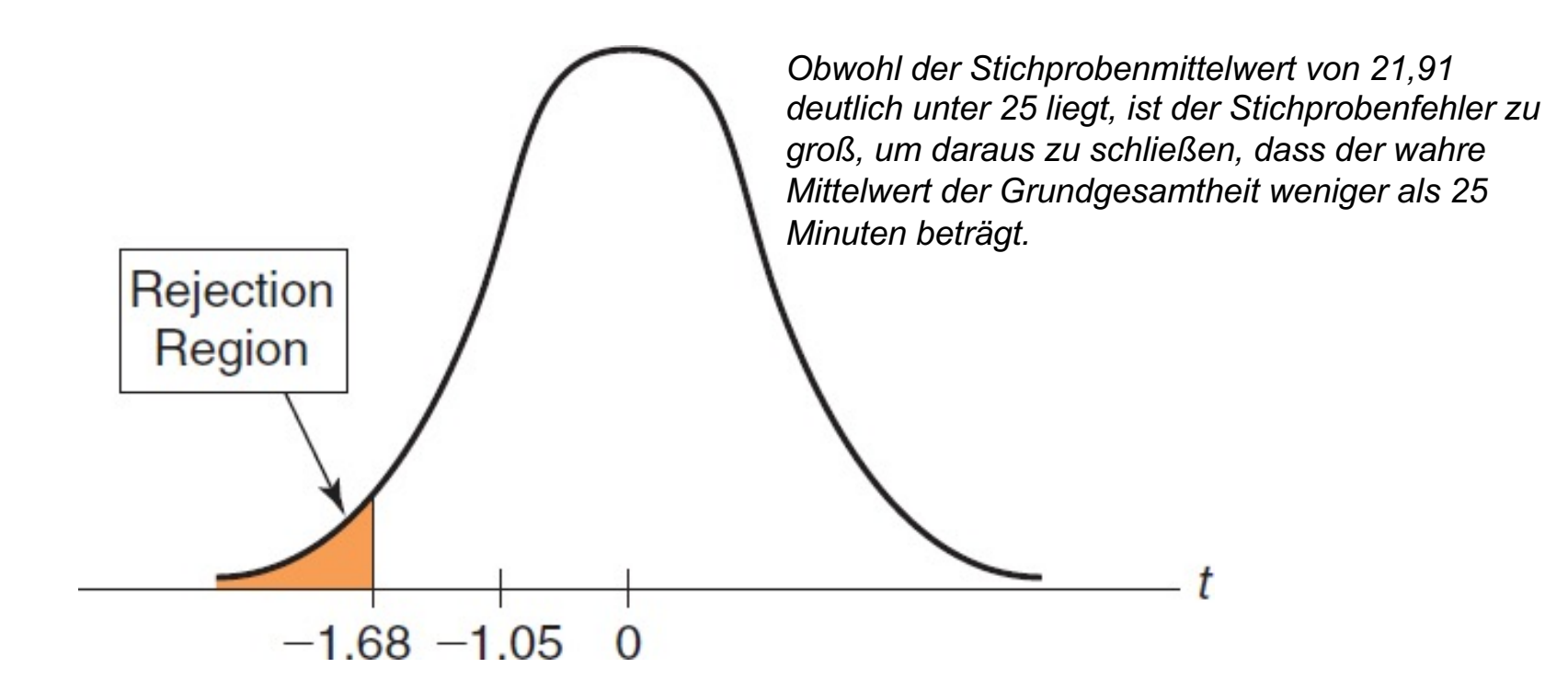

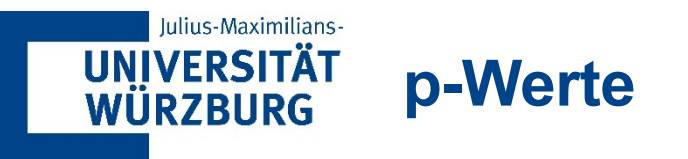

- Ein alternativer Ansatz für Schritt 3 eines jeden Hypothesentests (Aufstellen einer Entscheidungsregel) verwendet den p-Wert anstelle des kritischen Werts
- § Der p-Wert ist das *beobachtete Signifikanzniveau*
- Die p-Wert-Entscheidungsregel ist dann:

Verwerfen Sie *H0*, wenn der *p-Wert* < α

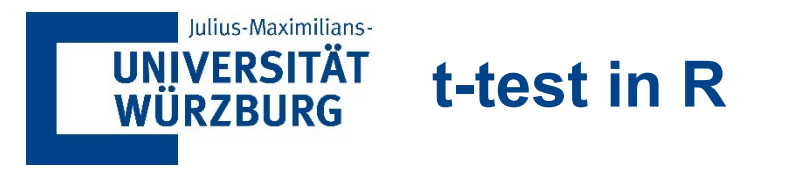

```
> t.test(x, alternative = "less", mu = 25)
```
One Sample t-test

```
data: x
t = -1.0522, df = 43, p-value = 0.1493
alternative hypothesis: true mean is less than 25
95 percent confidence interval:
    -Inf 26.8475
sample estimates:
mean of x
```

```
21.90909
```
Im Beispiel ist der p-Wert 0,1493

Verwerfen Sie  $H_0$  nicht, weil die p-Wert ist nicht kleiner als α 0,1498 ist nicht kleiner als 0,05

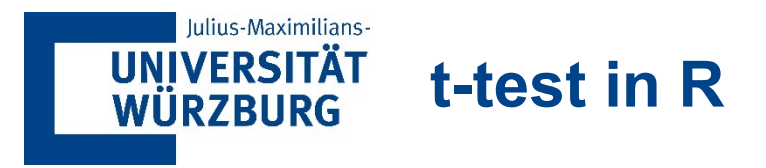

```
> t.test(x, alternative = "less", mu = 25)
```

```
One Sample t-test
```
data: x  $t = -1.0522$ , df = 43, p-value = 0.1493 alternative hypothesis: true mean is less than 25 95 percent confidence interval:

 $-Inf$  26.8475 sample estimates: mean of x 21.90909

### Ceteris paribus,

β steigt, wenn die Differenz zwischen hypothetischem Parameter und seinem wahren Wert gering ist  $β$  steigt wenn  $α$  fällt β steigt wenn σ (Varianz der Stichprobe) steigt β fällt wenn Stichprobe größer wird

#### Iulius-Maximilians-**Beispiel: Durchführen eines zweiseitigen Hypothesentests für UNIVERSITÄT WÜRZBURG den Mittelwert**

■ Testen Sie zu einem Signifikanzniveau von 5 %, ob das Durchschnittsalter der Befragten gleich 35 ist

Age 24 26 28 33 45 49 29 37 37 38 38 39 39 40 42 42 43 44 44 45 46 46 48 48 24 26 28 32 34 37 39 46 49 50

*H0***: Parameter = konstant** *H1***: Parameter ≠ konstant**

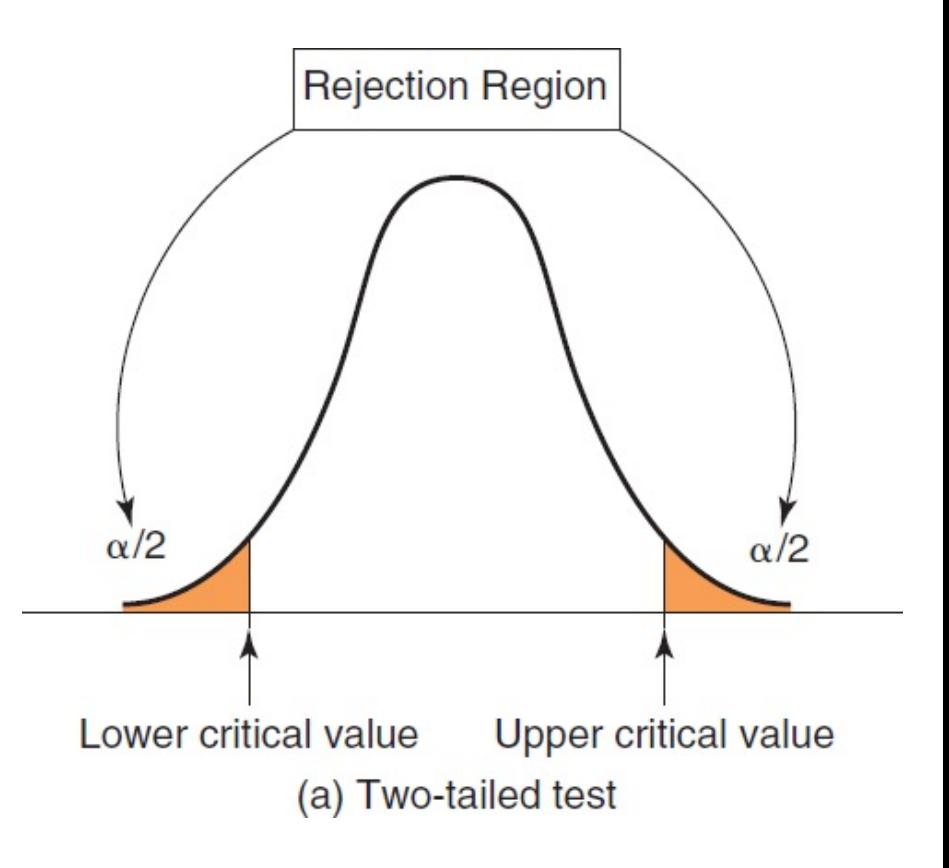

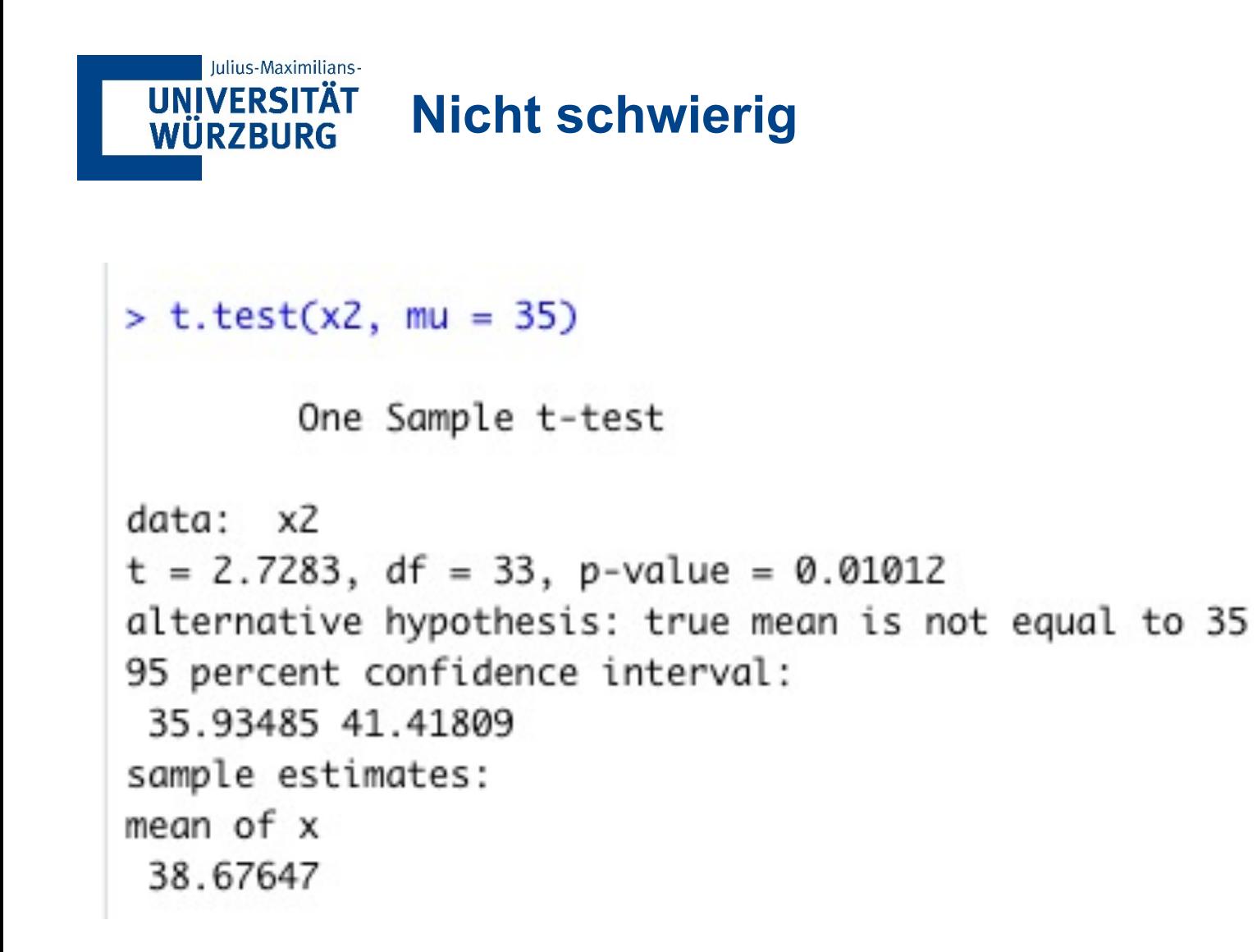

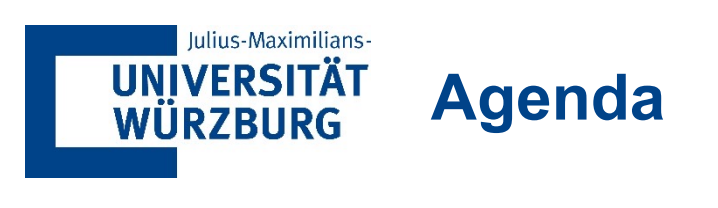

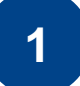

### **1 Hypothesentests**

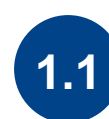

**1.1 Hintergrund & Philosophie**

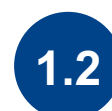

**1.2 Ein-Stichprobentests**

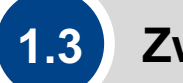

**1.3 Zwei-Stichprobentests**

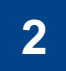

**2 Lineare Regression**

### Julius-Maximilians-**UNIVERSITÄT** WÜRZBURG

# **Vergleich von Populationen**

- Sehr oft führen wir statistische Tests durch, um auf die Existenz von Unterschieden zwischen zwei verschiedenen Gruppen (z. B. Behandlungsgruppen) zu schließen
- Wenn Beobachtungen über Populationen hinweg voneinander abhängen, wendet man einen "gepaarten" Stichprobentest an, indem man das entsprechende Argument anpassen

Stellen Sie einen Hypothesentest auf, um festzustellen, ob die mittlere Lieferzeit für den Anbieter alum (µ1) größer ist als die mittlere Lieferzeit für den Anbieter durrable  $(\mu_2)$ .

 $H_0: \mu_1 \leq \mu_2$ 

```
alum=c(5,7,6,9,7,9,6,7)
durrable = 
c(5, 5, 5, 5, 6, 5, 5, 5, 3, 4, 6, 5, 5)
```
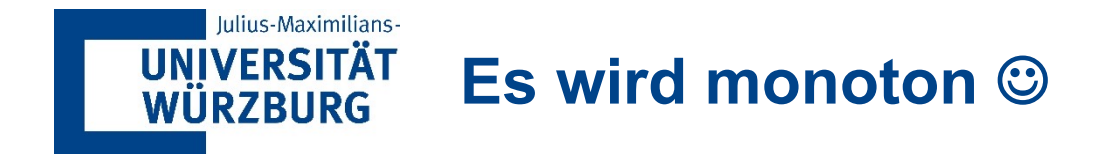

```
> t.test(alum, durrable, alternative = "greater")
        Welch Two Sample t-test
data: alum and durrable
t = 3.828, df = 9.5306, p-value = 0.001818
alternative hypothesis: true difference in means is greater than 0
95 percent confidence interval:
1.088604
              Inf
sample estimates:
mean of x mean of y
7.000000 4.923077
```
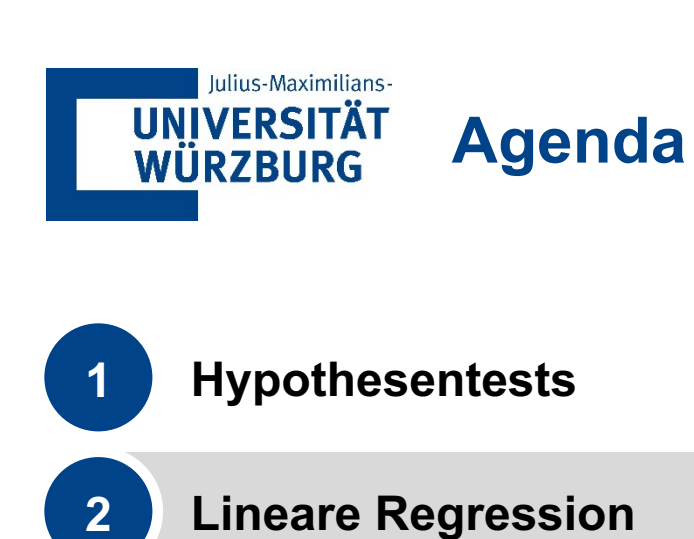

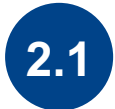

**2.1 Einfache Lineare Regression**

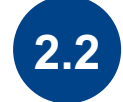

**2.2 Multiple Lineare Regression**

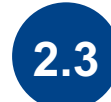

**2.3 Dummy-Variablen**

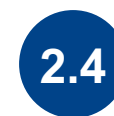

**2.4 Variablen-Selektion**

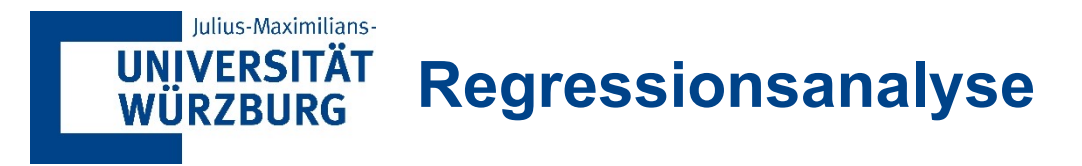

- Idee: Vorhersage einer wirtschaftlichen Größe (= abhängige Variable) aufgrund bekannter und messbarer Einflussfaktoren (= unabhängige Variablen)
- Beispiel
- Abhängige Variable: Umsatz mit Badeanzügen
- Unabhängige Variablen (u.a.)
	- Verkaufspreis
	- Preise der Mitbewerber
	- Temperatur
	- Marketing-Ausgaben

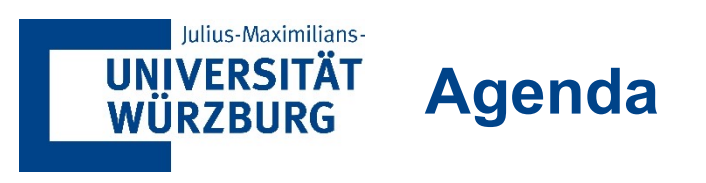

**1 Hypothesentests**

### **2 Lineare Regression**

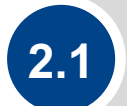

**2.1 Einfache Lineare Regression**

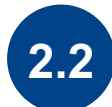

**2.2 Multiple Lineare Regression**

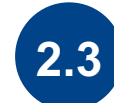

**2.3 Dummy-Variablen**

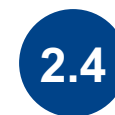

**2.4 Variablen-Selektion**

### Iulius-Maximilians-**UNIVERSITÄT WÜRZBURG**

# **Beispiel für eine einfache lineare Regression**

- Beispiel: Vorhersage des Verkaufspreises eines Hauses (abhängige Variable y) basierend auf der Grundstücksgröße (unabhängige Variable x)
	- Verkaufspreis und Größe von 21613 kürzlich verkauften Häusern sind verfügbar
- Identifizieren Sie die erklärendste (in Bezug auf die Beispieldaten) Funktion der Form
- Die anfängliche Annahme eines linearen Zusammenhangs kann mit Hilfe eines Streudiagramms überprüft werden

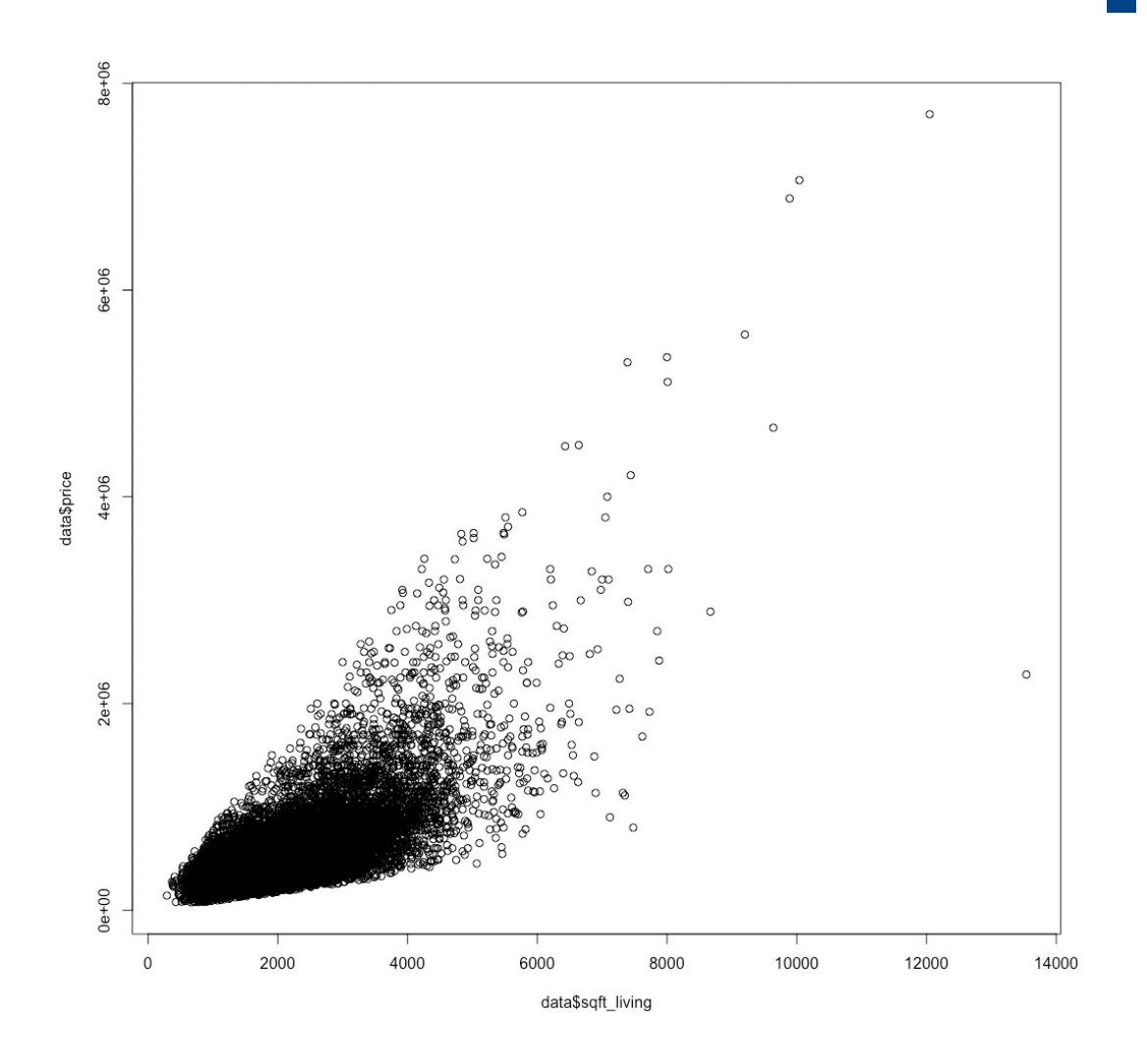

#### Iulius-Maximilians-**Bestimmen der "bestpassenden" Regressionsfunktion für die UNIVERSITÄT WÜRZBURG Daten**

- Die Regressionskoeffizienten und müssen optimal bestimmt werden
- Der mittlere quadratische Fehler (MSE) zwischen den Daten und den Schätzungen ist ein gutes Maß für die Anpassungsgüte
- Eine einfache lineare Regression versucht, den MSE zu minimieren

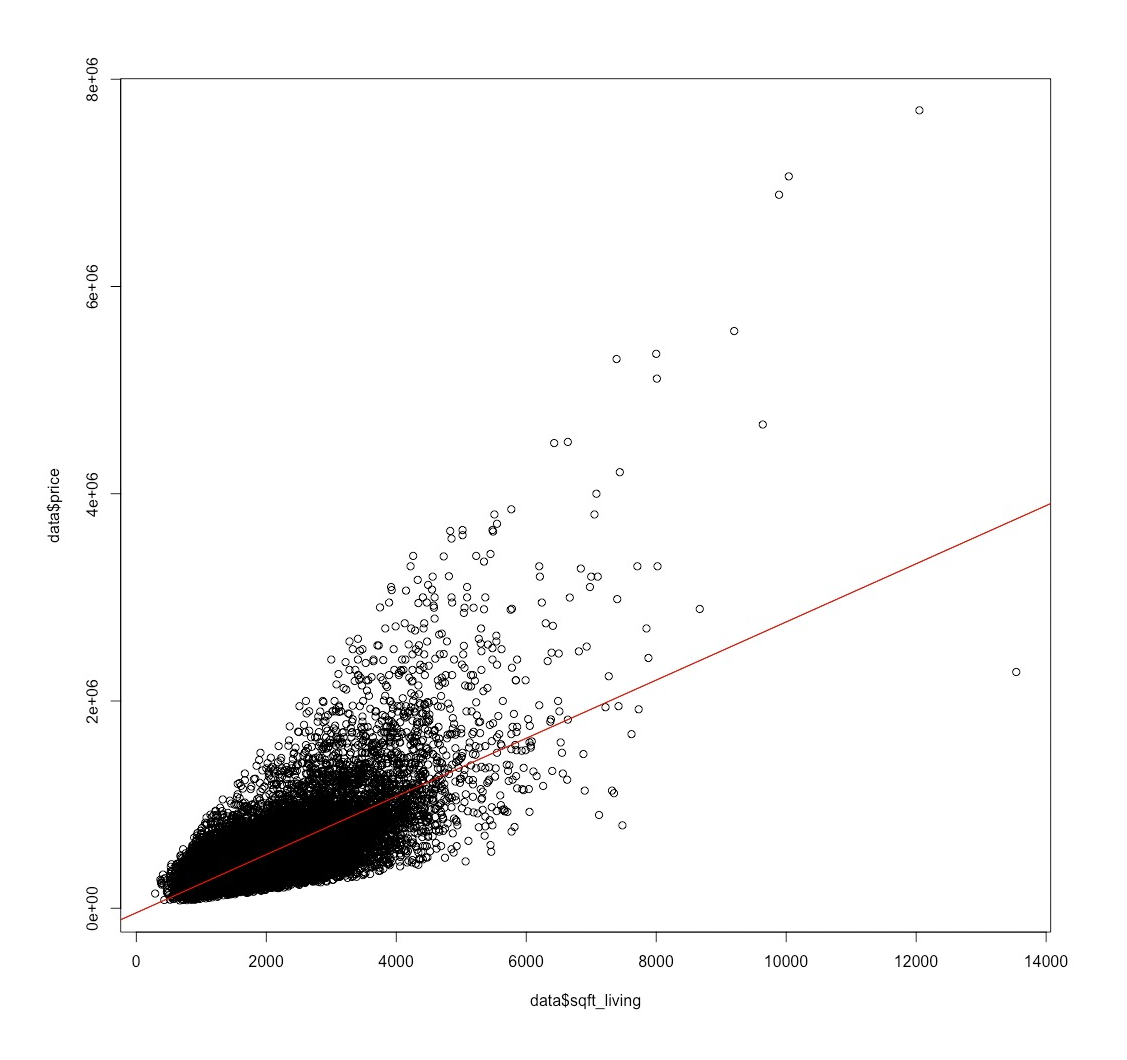

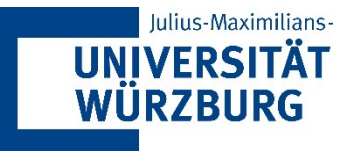

## **Das zugrunde liegende Regressionsmodell**

```
> reg = lm(price \sim sqft_living, data = data)
> summary(reg)
Call:
lm(formula = price ~ soft\_living, data = data)
```

```
Residuals:
    Min
             10 Median
                             30
                                    Max
-1476062 -147486 -24043 106182 4362067
```

```
Coefficients:
```

```
Estimate Std. Error t value Pr(>|t|)
(Intercept) -43580.743 4402.690 -9.899 <2e-16 ***
sqft_living 280.624
                          1.936 144.920 <2e-16 ***
- - -Signif. codes: 0 '***' 0.001 '**' 0.01 '*' 0.05 '.' 0.1 ' ' 1
Residual standard error: 261500 on 21611 degrees of freedom
Multiple R-squared: 0.4929, Adjusted R-squared: 0.4928
```
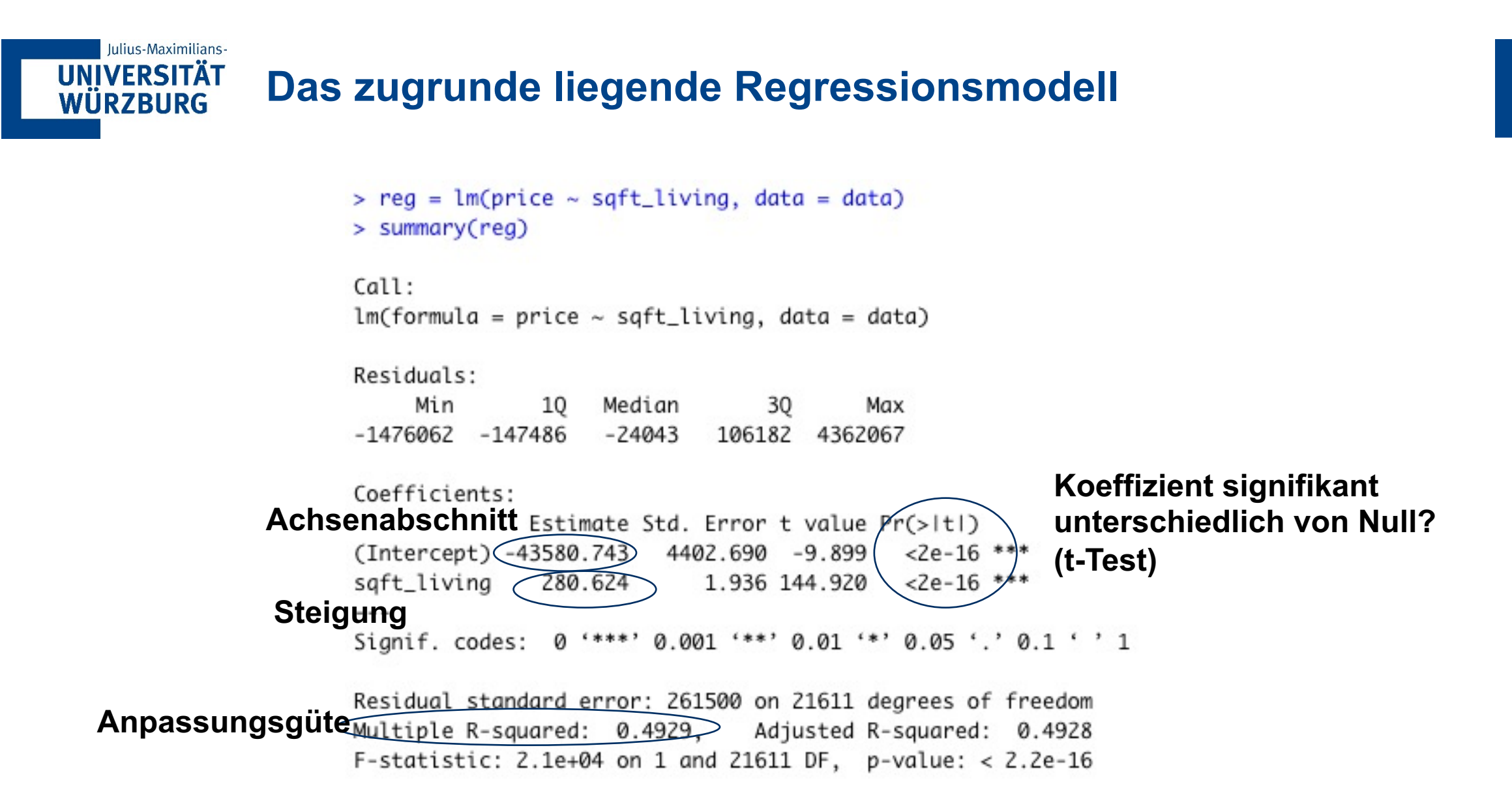

39 Datenmanagement & -analyse | Lehrstuhl für WI & Business Analytics | Christoph M. Flath

### Iulius-Maximilians-**UNIVERSITÄT WÜRZBURG**

# **Interpretieren des Modells**

- § Preis = -43,581+ 0,2806 \* Größe
- Interpretation der Steigung
	- Im Durchschnitt führt eine Vergrößerung des Hauses um 1.000 Quadratmeter zu einem Anstieg des Verkaufspreises um \$280,6
- Interpretation des Abschnitts
	- Ein Haus der Größe 0 wird im Durchschnitt für -\$43.581 verkauft
	- § *Keine direkte praktische Auswirkung, da es keine Häuser der Größe 0 gibt!*
- Das R<sup>2</sup>-Maß quantifiziert die Anpassungsgüte (Goodness-of-Fit) des Regressionsmodells
	- Bereich: 0 < R2 < 1
	- Kann als Prozentsatz interpretiert werden:  $0,493 \rightarrow 49,3$  % der Verkaufspreisvariation von Häusern wird durch die Hausgröße erklärt
- § Formal ist R² der Anteil der Gesamtvariation, der durch das Modell erklärt wird

### **UNIVERSITÄT Zerlegung des Vorhersagefehlers WÜRZBURG**

Iulius-Maximilians-

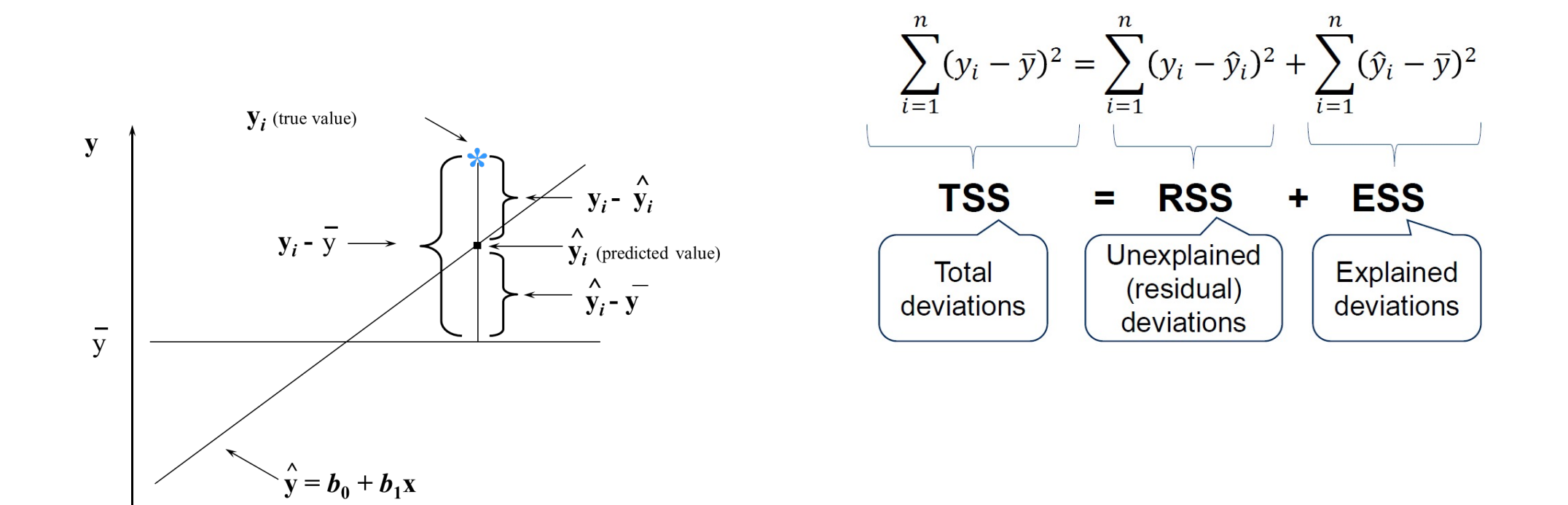

 $\mathbf X$ 

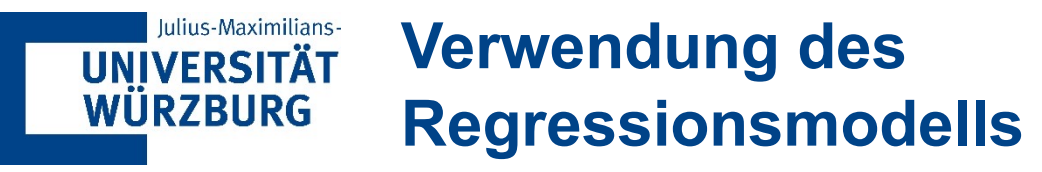

## ■ Beispiel

• Prognostizierter Verkaufspreis für ein 3.100 Quadratmeter großes Haus

 $X = 3.10$ 

- $Y = -43.581 + 280.6 * 3.1 = 295$ 
	- Der erwartete Verkaufspreis beträgt \$826,279

# ■ Wichtige Hinweise

- Die Werte der unabhängigen Variablen müssen zugänglich sein
- Das Modell ist nur für die vom Datensatz abgedeckten X-Bereiche gültig
	- Vorhersagen für X-Werte außerhalb der bekannten Daten sollten hinterfragt werden

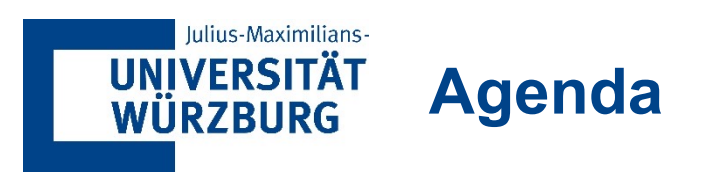

**1 Hypothesentests**

- 
- **2 Lineare Regression**
	-

**2.1 Einfache Lineare Regression**

**2.2 Multiple Lineare Regression**

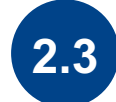

**2.3 Dummy-Variablen**

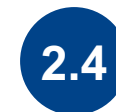

**2.4 Variablen-Selektion**

#### Julius-Maximilians-**Quantitative Vorhersage mit multiplen linearen UNIVERSITÄT WÜRZBURG Regressionsmodellen**

Situation: *p* unabhängige Variablen

mit

= Konstante (y-Achsenabschnitt)

= Steigung entlang der Dimension i

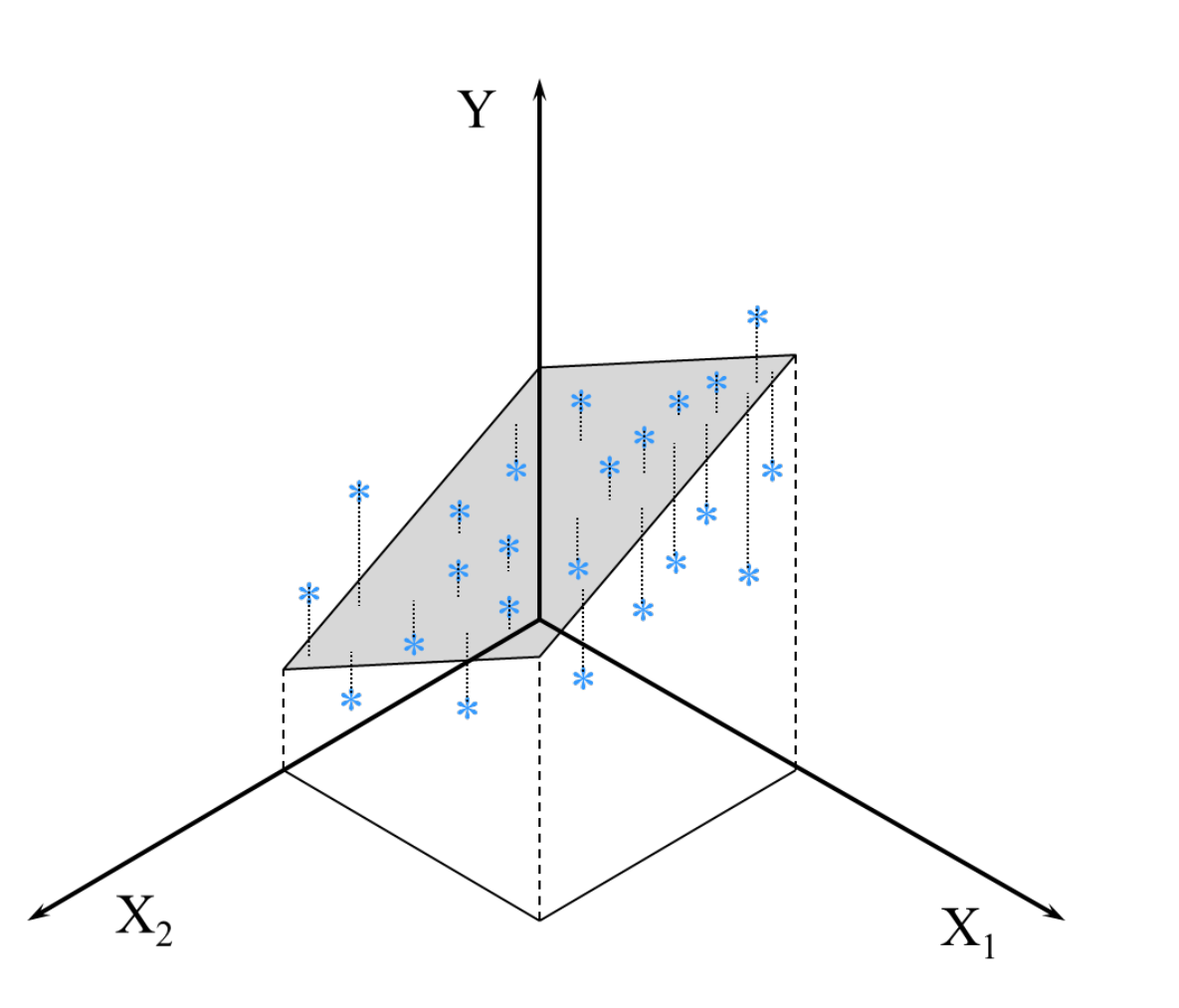

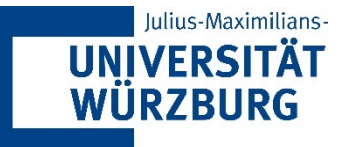

# **Beispiel von zuvor mit Grundstücksgröße**

```
> reg2 = lm(price \sim sqft_living + sqft_lot, data = data)
> summary(reg2)
```

```
Call:
lm(formula = price ~ soft_living + soft_lot, data = data)Residuals:
    Min
              10 Median
                                30
                                       Max
-1417234 -147122 -23174 106305 4343197
Coefficients:
             Estimate Std. Error t value Pr(>|t|)
(Intercept) -4.390e+04 \ 4.399e+03 -9.981 < 2e-16sqft_living 2.829e+02
                       1.964e+00 144,030 < 2e-16 ***
sqft_lot
           -2.893e-01/4.355e-02 -6.6443.13e-11***
Signif. codes: 0 '***' 0.001 '**' 0.01 '*' 0.05 '.' 0.1 ' ' 1
Residual standard error; 261200 on 21610 degrees of freedom
```
Multiple R-squared:  $0.4939$ , Adjusted R-squared: 0.4938 F-statistic:  $1.054e+04$  on 2 and 21610 DF, p-value: < 2.2e-16

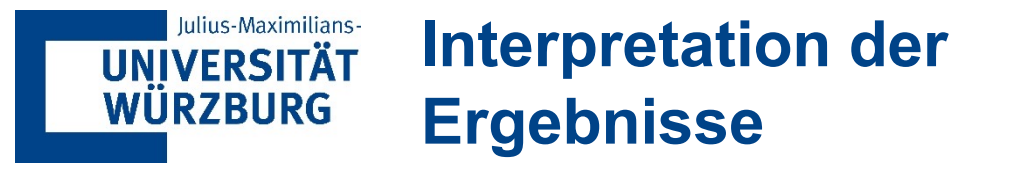

- § Nicht signifikante Variablen könnten prinzipiell aus dem Modell entfernt werden
	- Dies spiegelt sich im "t-Test" wider
	- P-Wert sollte < 0,05 sein  $(0 \notin \mathbb{C}I)$

## ■ "Beispiel "Hausverkaufspreise

- *Sowohl Landfläche als auch Wohnungsgröße* sind signifikant, haben aber unterschiedliche Vorzeichen
	- Nicht überraschend, da beide Variablen ein ähnliches Konzept ausdrücken
	- Die Variablen sind höchstwahrscheinlich hoch korreliert

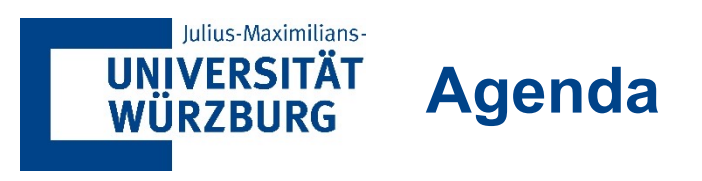

**1 Hypothesentests**

### **2 Lineare Regression**

**2.1 Einfache Lineare Regression**

**2.2 Multiple Lineare Regression**

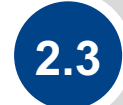

**2.3 Dummy-Variablen**

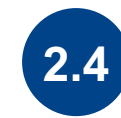

**2.4 Variablen-Selektion**

#### Iulius-Maximilians-**UNIVERSITÄT Kategoriale unabhängige Variablen WÜRZBURG**

- In den bisherigen Beispielen waren die unabhängigen Variablen kontinuierliche numerische Variablen
- Oft sind wir an der Wirkung von kategorischen Variablen (z. B. Ethnie, Geschlecht) interessiert
- Frage: Wie können wir kategoriale Variablen in die Regression einbeziehen?
- Option 1: Analysieren Sie jede Untergruppe separat
	- Erzeugt unterschiedliche Steigung, konstant für jede Gruppe
	- Unpraktisch da Daten nicht gemeinsam genutzt werden können
- Option 2: Dummy-Variablen
	- "Dummy" = eine binäre Variable, die kodiert ist, um das Vorhandensein oder Fehlen von etwas anzuzeigen
	- Abwesenheit kodiert als Null, Anwesenheit kodiert als 1.
	- Durch die Einführung von Dummy-Variablen (künstlich definierte Variablen) können wir ein Modell umwandeln, um kategoriale unabhängige Variablen zu berücksichtigen

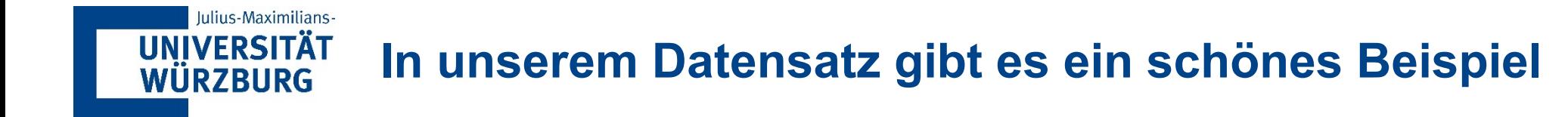

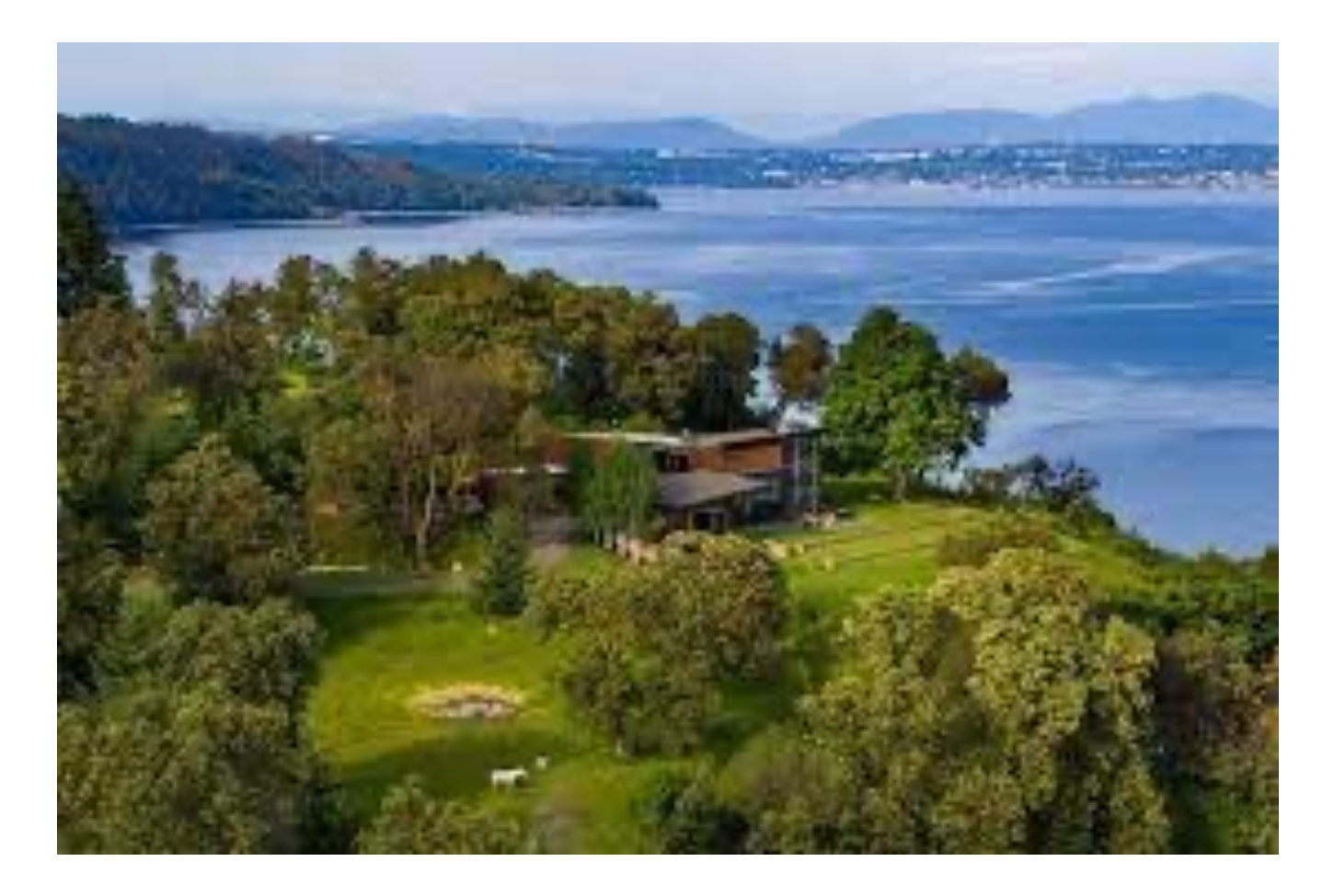

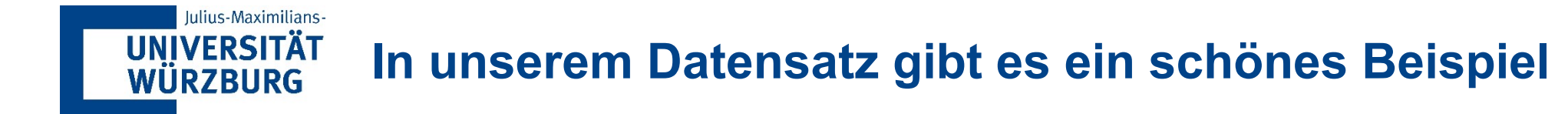

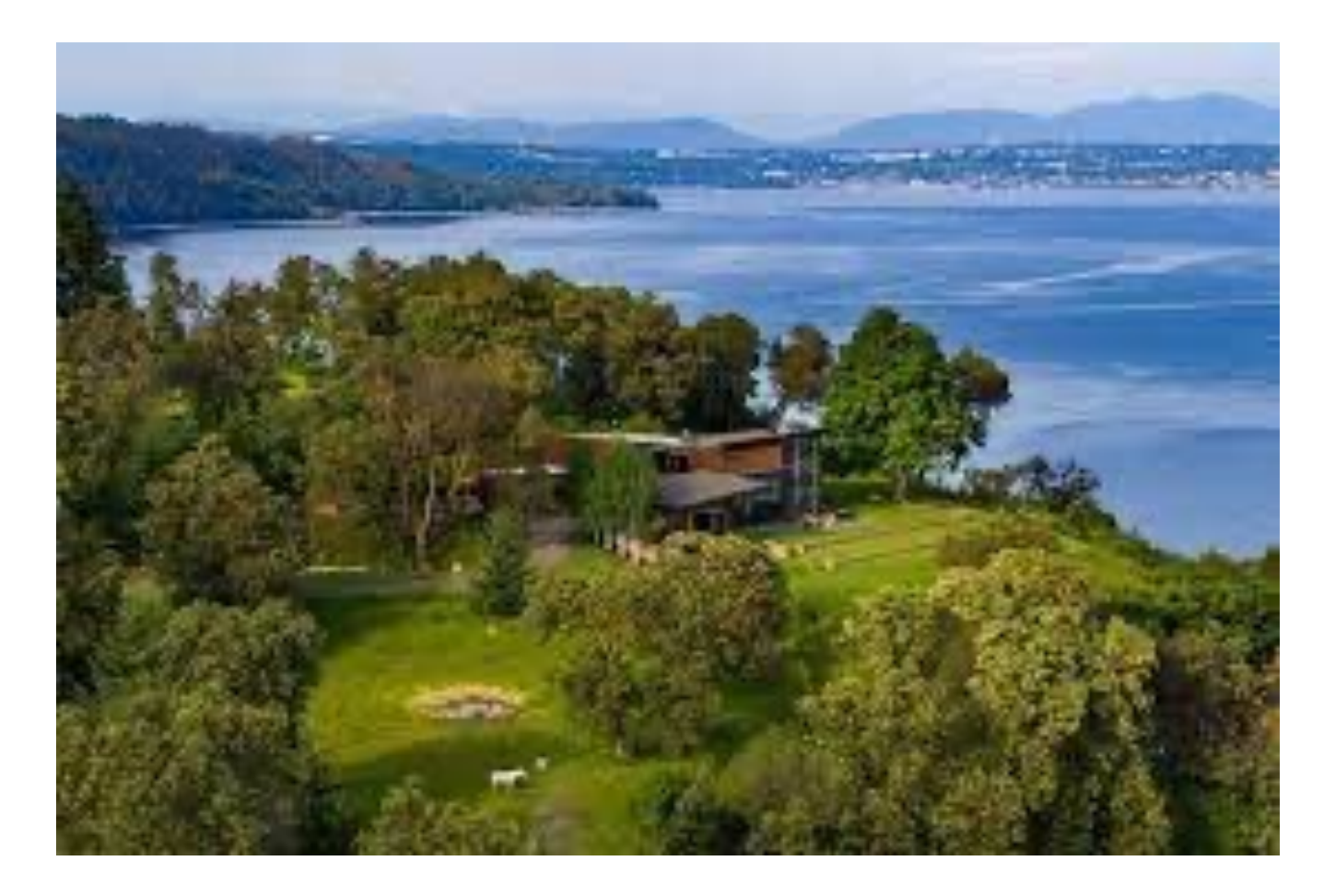

Dummy-Variable: waterfront

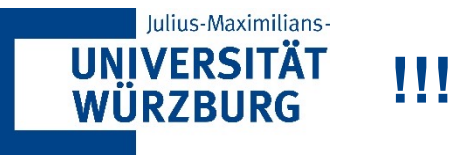

 $> \text{reg2} = \text{lm(price} \sim \text{sgft\_living} + \text{waterfront}, \text{ data} = \text{data})$ > summary(reg2)

### $Call:$

 $lm(formula = price ~ soft\_ living + waterfront, data = data)$ 

### Residuals:

10 Median Min 30 Max  $-1376782$   $-142867$   $-21360$   $107201$   $4449253$ 

### Coefficients:

Estimate Std. Error t value Pr(>|t|) (Intercept) -32957.851 4242.971 -7.768 8.35e-15 \*\*\* sqft\_living 272.507 1.873 145.499 < 2e-16 \*\*\* waterfront 829983.104 19882.279 41.745 < 2e-16 \*\*\*  $- - -$ Signif. codes: 0 '\*\*\*' 0.001 '\*\*' 0.01 '\*' 0.05 '.' 0.1 ' ' 1

Residual standard error: 251500 on 21610 degrees of freedom Multiple R-squared: 0.5307, Adjusted R-squared: 0.5307 F-statistic:  $1.222e+04$  on 2 and 21610 DF, p-value: < 2.2e-16

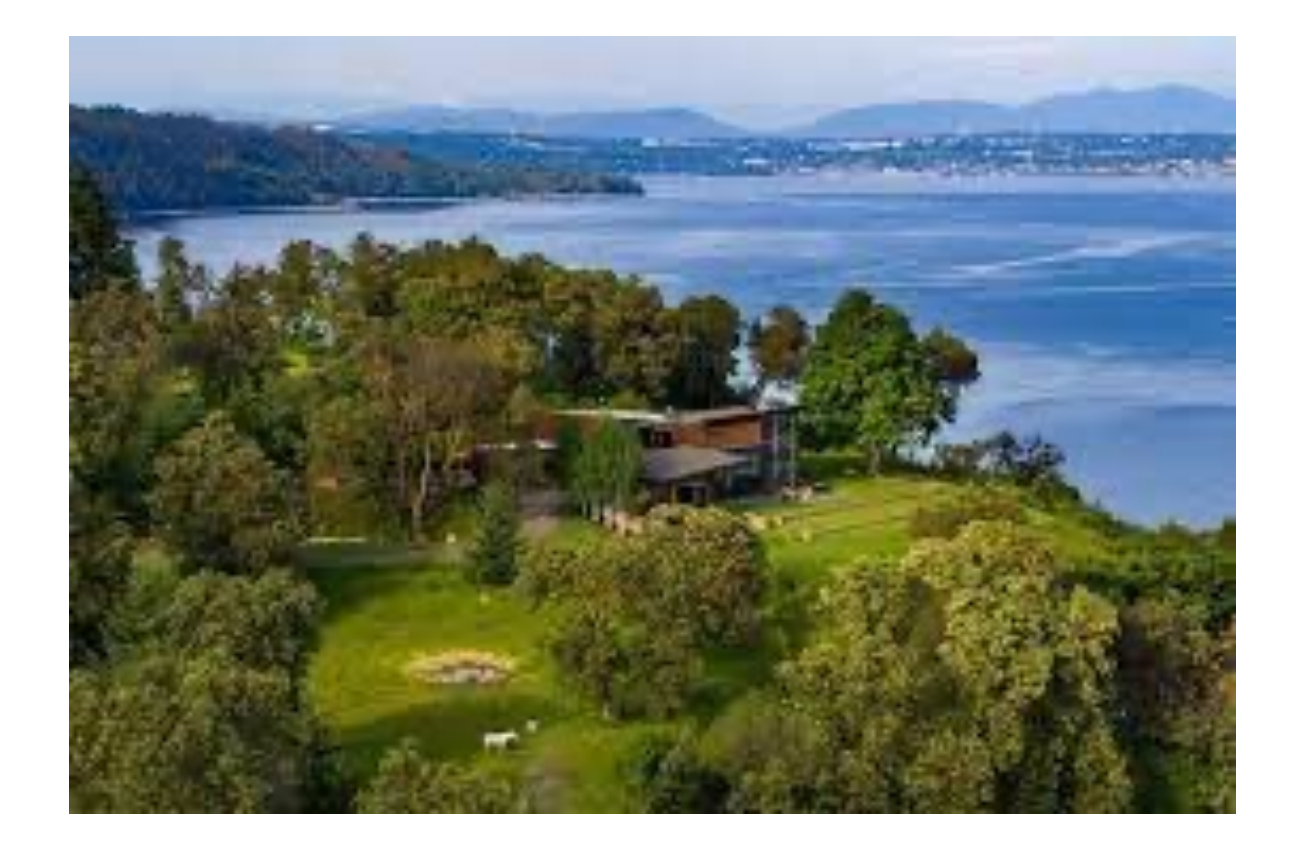

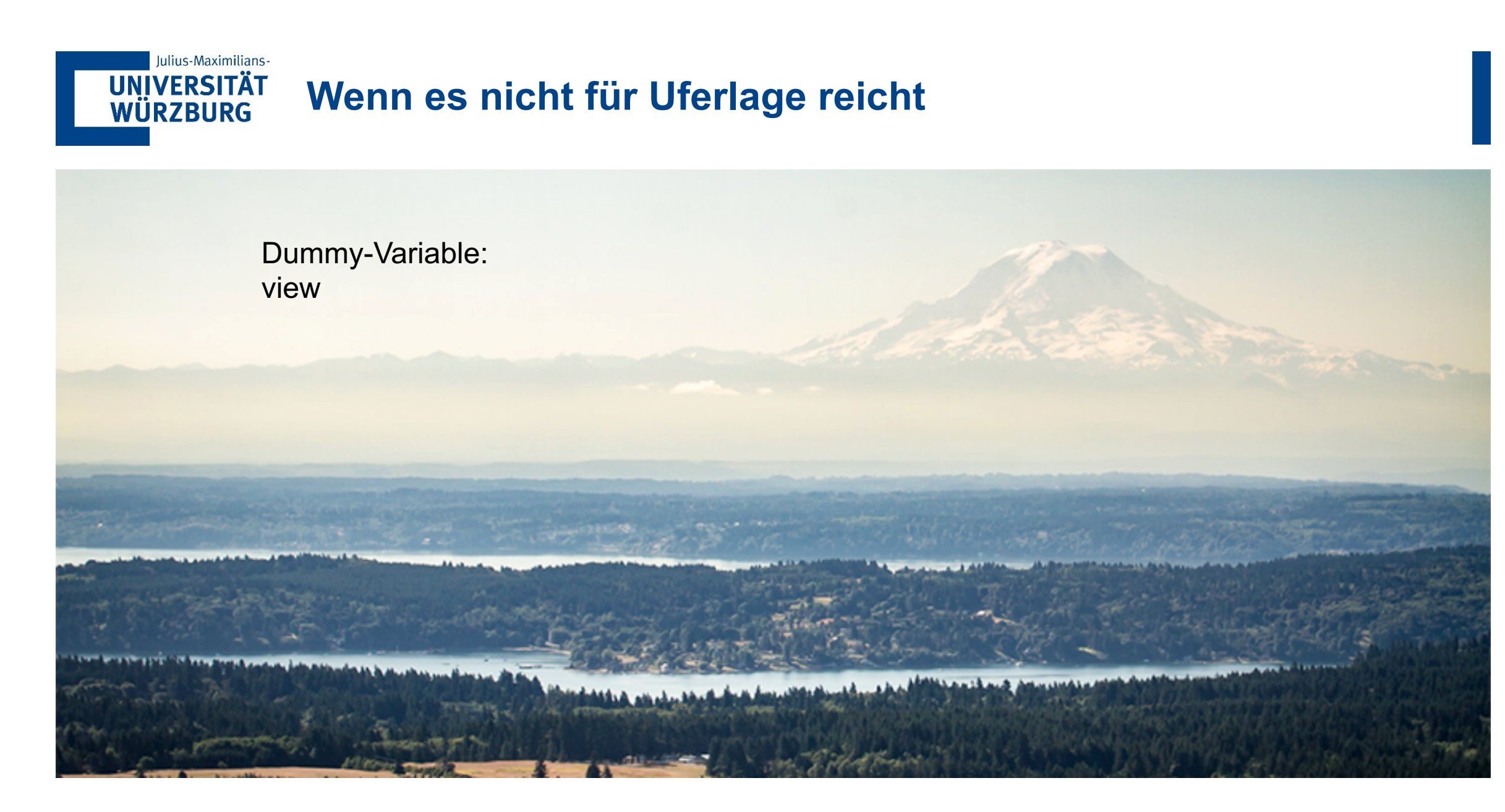

## **Ergibt das Sinn? Was sollten wir noch tun?**

 $Call:$  $lm(formula = price \sim soft\_living + waterfront + view, data = data)$ 

Residuals:

Julius-Maximilians-

**UNIVERSITÄT WÜRZBURG** 

> Min 10 Median 30 Max  $-1487434 - 138469$ -18344 104874 4391875

Coefficients:

Estimate Std. Error t value Pr(>|t|) (Intercept) -16322.391 4186.474 -3.899 9.69e-05 \*\*\* saft\_livina 256.797  $1.902$  135.044 < 2e-16 \*\*\* waterfront 574358.138 21133.213 27.178 < 2e-16 \*\*\* 76680.750 2475.421 30.977 < 2e-16 \*\*\* view  $- - -$ Signif. codes: 0 '\*\*\*' 0.001 '\*\*' 0.01 '\*' 0.05 '.' 0.1 ' ' 1 Residual standard error: 246100 on 21609 degrees of freedom

Multiple R-squared: 0.5507, Adjusted R-squared: 0.5506 F-statistic: 8827 on 3 and 21609 DF,  $p$ -value: < 2.2e-16

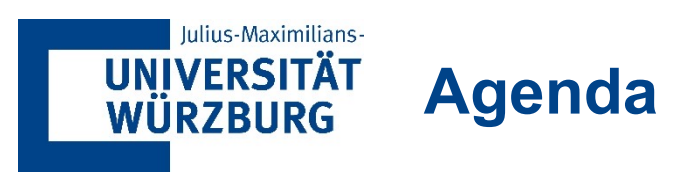

**1 Hypothesentests**

- 
- **2 Lineare Regression**
	-
	- **2.1 Einfache Lineare Regression**
	-
	- **2.2 Multiple Lineare Regression**
	-
	- **2.3 Dummy-Variablen**

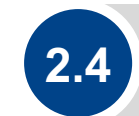

### **2.4 Variablen-Selektion**

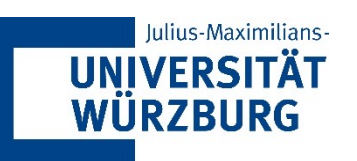

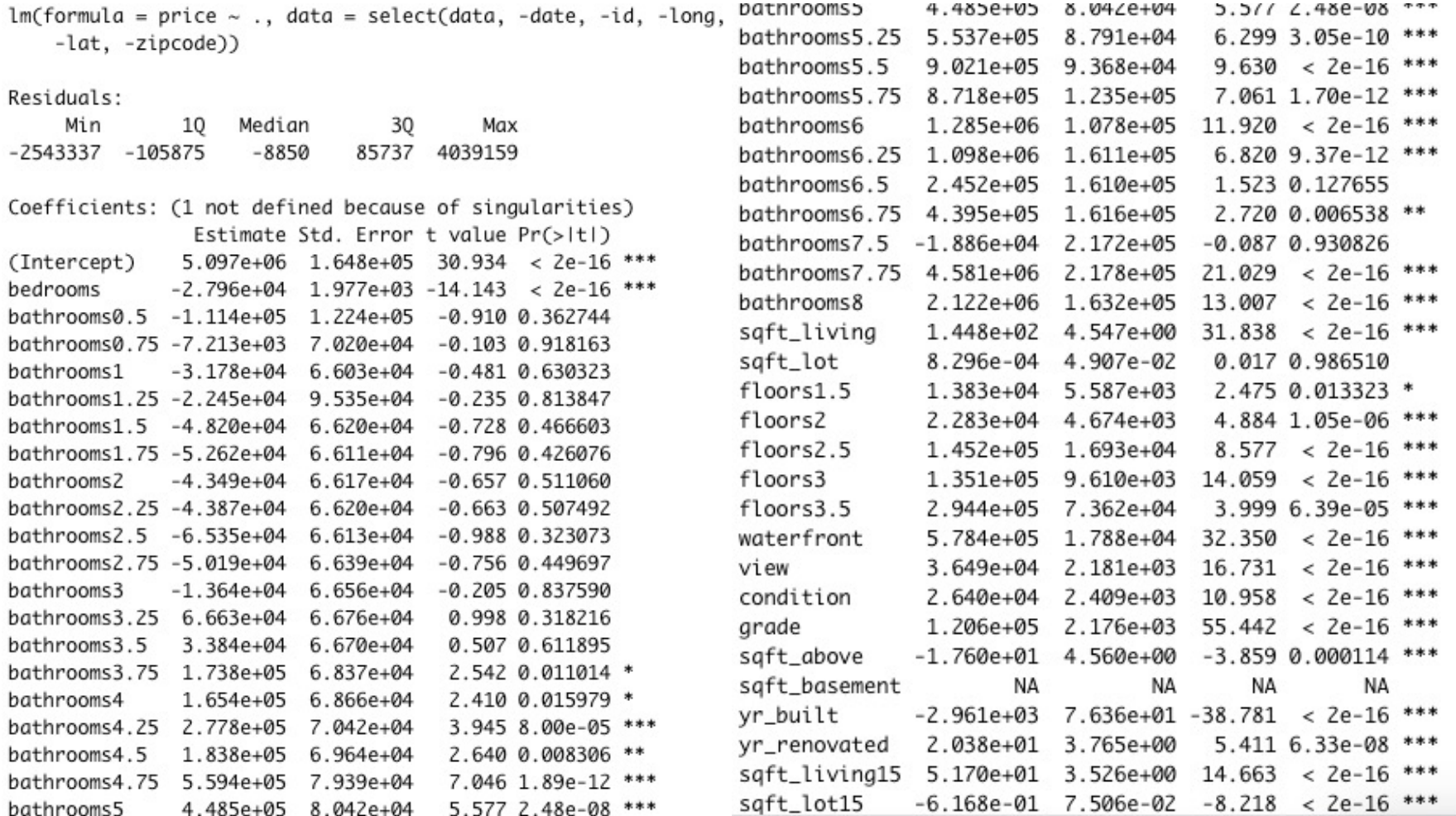

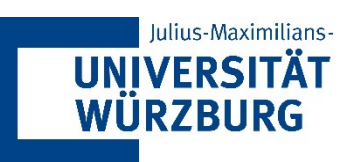

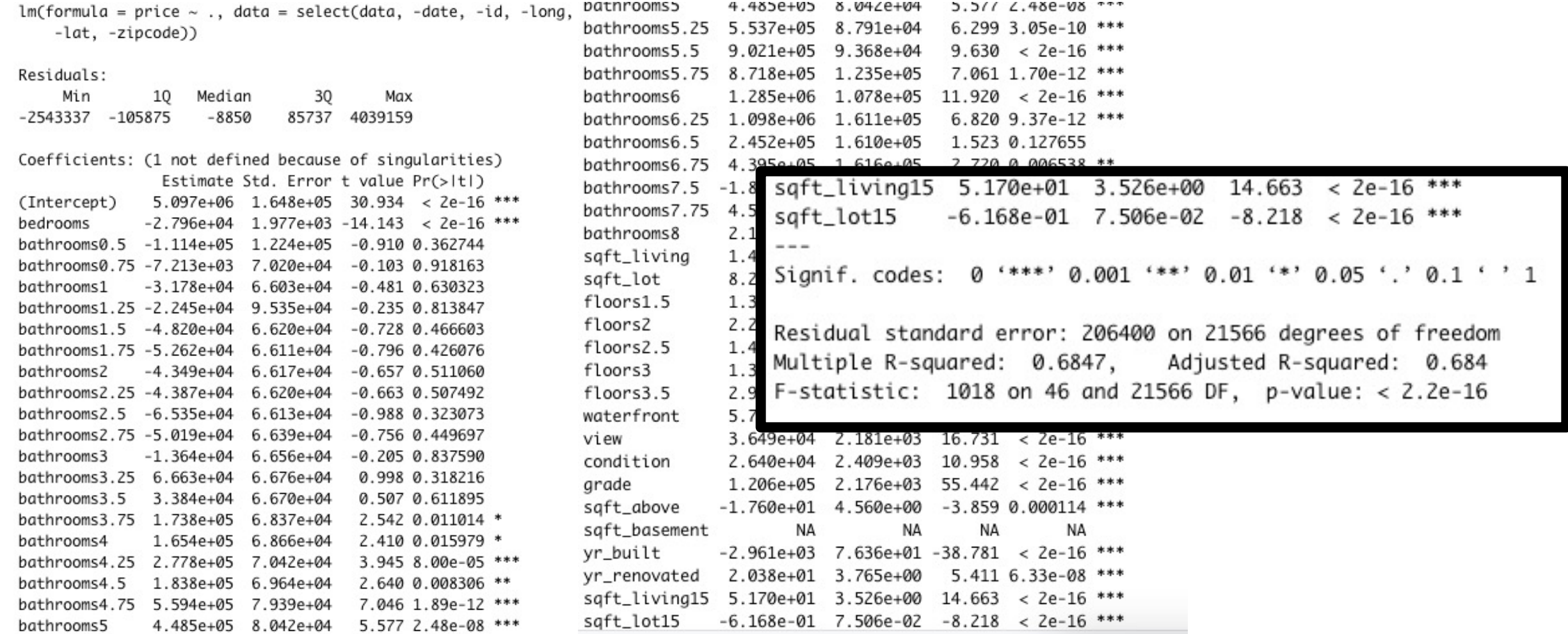

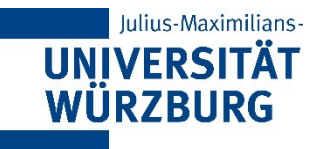

# **Warum nicht alle Variablen nehmen?**

- Rechenintensiv
- Effekte verschiedener Variablen konkurrieren / überlappen
- Evtl. zu wenig Daten um die Effekte auseinander zu halten
- Der direkteste Ansatz wird als "All Subsets"- oder "Best Subsets"-Regression bezeichnet: Wir berechnen die kleinste quadratische Anpassung für alle möglichen Teilmengen und wählen dann zwischen ihnen basierend auf einem Kriterium, das den Trainingsfehler mit der Modellgröße ausgleicht.
- Allerdings können wir oft nicht alle möglichen Modelle untersuchen, da ihre Anzahl exponentiell mit der Anzahl der unabhängigen Variablen wächst
- Alternativen: Rückwärts- oder Vorwärtsauswahl

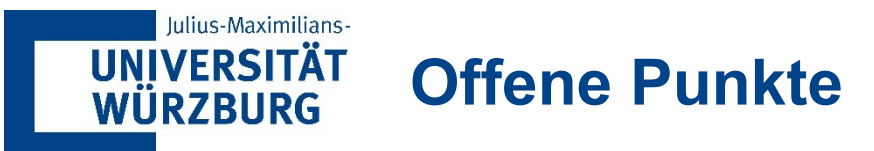

- § Feature-Engineering
	- Zusammengesetzte Variablen
	- Geocoding
	- $-$  …
- Diagnostik
- § Variablentransformationen
- § Dichotome Zielvariablen
- $\blacksquare$

**Bisher alles retroperspektiv, Generalisierbarkeit unklar!**

è **Nächste Woche Übergang zur Prädiktion**